# **PCS 3216 Sistemas de Programação**

João José Neto

Programação em linguagem simbólica e Montador

### **Parte 1**

### **O Uso de Linguagem Simbólica**

### **Código binário**

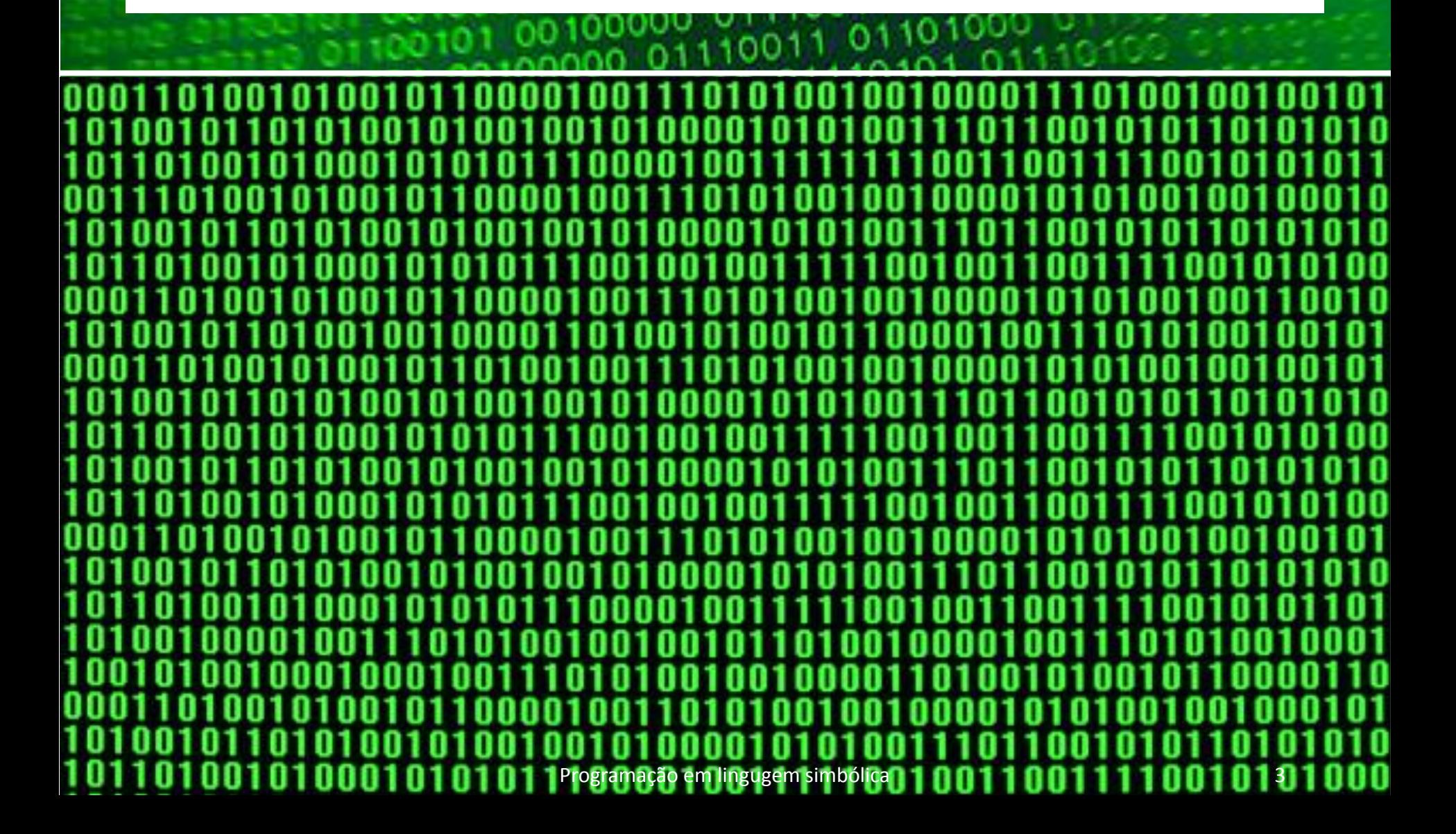

## **Codificação simbólica**

O uso de **códigos não binários** pode melhorar a legibilidade e a documentação dos programas, Tendem a **facilitar a codificação** de programas em desenvolvimento e a melhorar a legibilidade de programas já codificados. Destacam-se:

- Uso de notações **numérica**, **não binárias**
- Uso de notação **não numérica**
- Utilização de notação **simbólica mnemônica**
- O uso de formatos numéricos não-binários, como é o caso das notações **octal**, **decimal** ou **hexadecimal**, tende a proporcionar aos programadores uma forma legível de acesso aos seus programas e dados, os quais agora podem ser denotados de uma forma mais compreensível e documentável.
- Em direção à meta de facilitar a codificação e melhorar a legibilidade dos programas, um grande passo foi dado em seguida, ao serem criadas formas de expressão de programas através de notações simbólicas, em substituição às notações numéricas.

### **Código hexadecimal**

 $1C$ 70 84 AØ. **DØ 80** EF 00 D4 B2 C0 BB 80 05 04 70 FЙ BB EF E8 F8 D1 80 80 80 0E B0 D4 58 FB. CВ 50 D8. F7 80 EE A0 40 F2 EE 50 **E0** FF. B1 -84 1C F2 86. BЧ FB. 88 ЧC **BF 03** EE 70 A0 B6 A2 E0 B9 20 04 FD 03 AD B2 01 C2 C1 E8 83 D1. EЧ 83.  $B2$ -20 ØF. £9. CH-BB C0 C2 0A EB -C0 A5 EE F8 20 EF. ns. BB F8 05 A4 30 F4 FE 14 80 FF B1 CB. 80 FF A0 D1 80 FF EB. E0 F0 50 E0 RE DA B2 FB C0 90 A0 B6 A2 OF EF E3 F0 14. 88. A0 F2 EE 03 BC F2 A5 EE E2 B6 B4 0F C9 C4 BB C0 F2 EE 5F. 20 04 C2 C4 E8 F7 B1 03 D1 EE BB 70 0E DB 0B 20 04 BЧ ØЕ. BE C7 06 A0 EF D5 B6 A2 E4 05 A2 30 00 E5 03 C0 C2 50 EC. -70 ЙĤ R2. Й1 C2 C5 . **BY** ЙF. 83. AЙ **AA** B6 A2 0A B6 A2 E0 BB B2. Programação em lingugem simbólica  $\begin{bmatrix} 0 \\ 0 \end{bmatrix}$ 

### **Dump de memória, nos formatos hexadecimal e ascii**

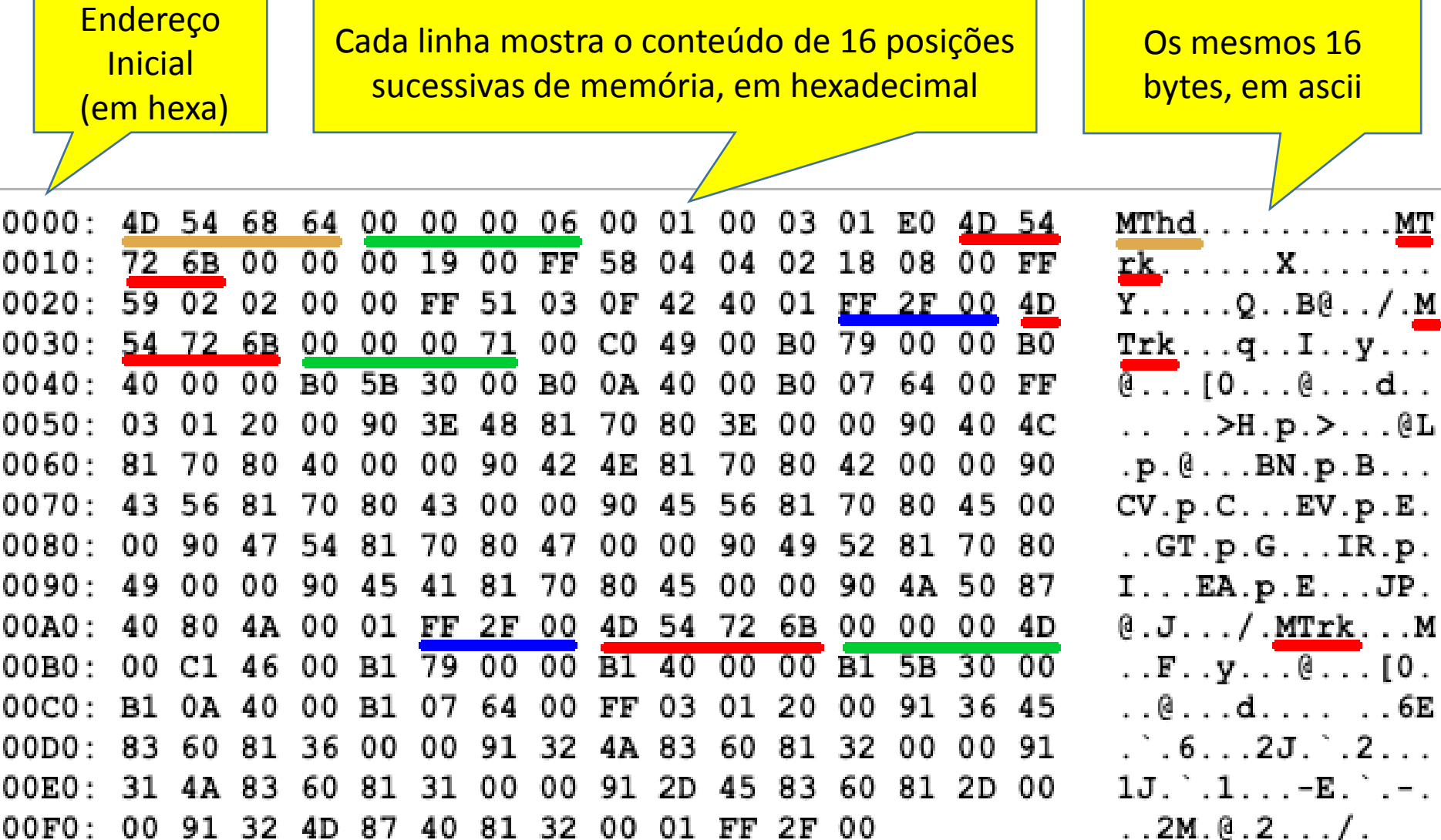

## **Mnemônicos**

- Em oposição à linguagem de máquina, em que a codificação é feita de maneira totalmente numérica, procurou-se associar às diversas instruções de máquina os correspondentes códigos simbólicos mnemônicos, para permitir ao programador o desenvolvimento do programa sem a necessidade de manipular (ou, sequer, conhecer) numericamente os códigos binários da linguagem de máquina.
- A codificação mnemônica:
	- Usa códigos simbólicos, em geral formados por uma curta **sequência de letras** que **lembra a instrução** representada
	- **Dispensa** o programador de conhecer a **codificação numérica**  do conjunto de instruções usado no seu programa
	- Até um certo ponto, pode-se dizer que essa notação fica **autodocumentada,** ainda que rudimentarmente .

### **Linguagens simbólica e numérica**

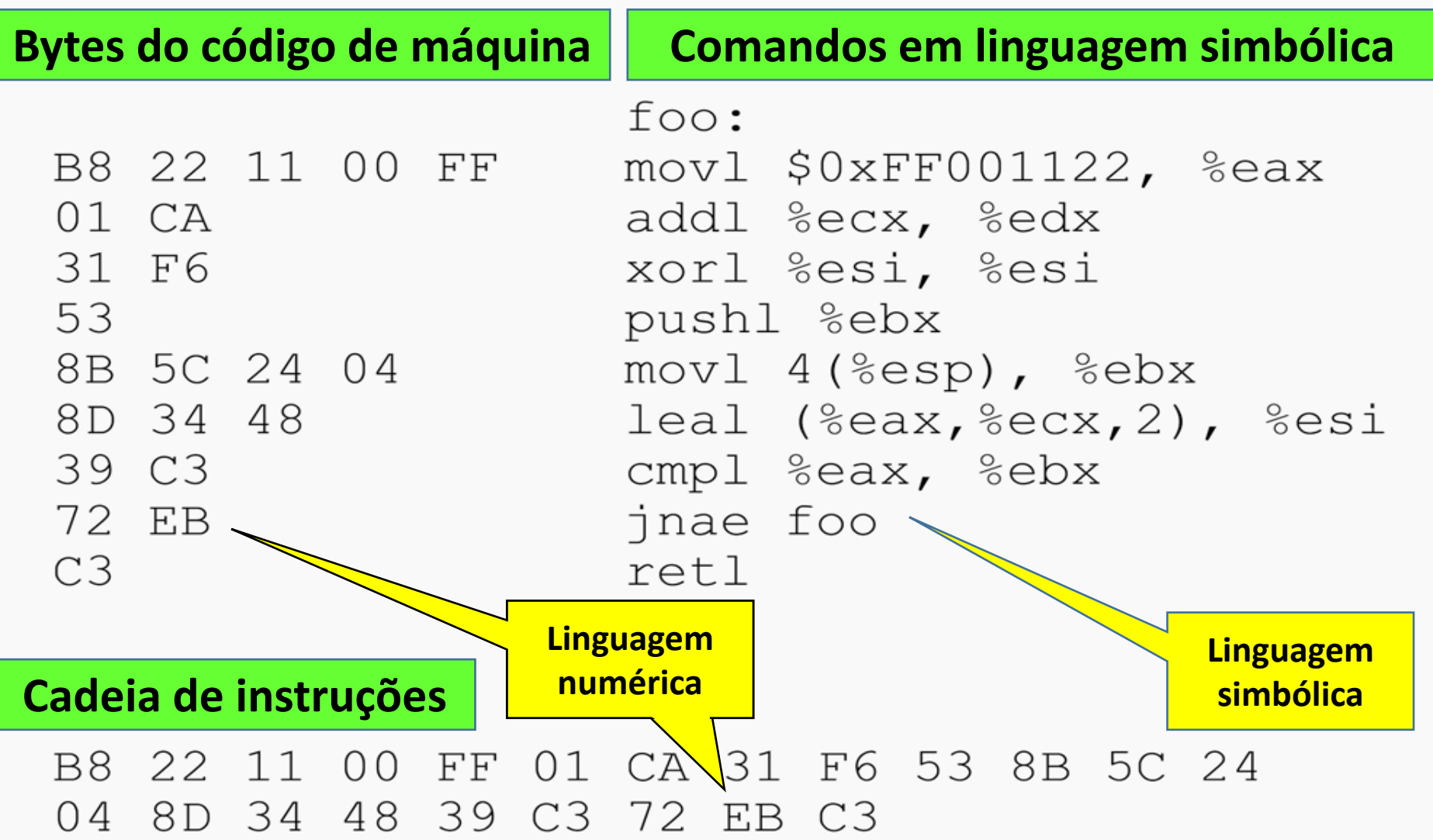

# **A linguagem simbólica**

- Como subproduto, o texto simbólico que representa o programa pode ser tornado mais inteligível, facilitando a compreensão do programa, quer por parte do próprio autor, em seu trabalho de desenvolvimento e de depuração, quer por parte de outros programadores e até de pessoas que não estejam familiarizadas com os detalhes do programa ou da máquina.
- O uso de linguagem simbólica:
	- **Facilita a leitura** do programa
	- **Simplifica o desenvolvimento** do programa
	- Simplifica a **depuração** do programa
	- **Facilita a compreensão** do programa por terceiros
	- **Simplifica a manutenção** posterior do programa

### **Tradução de programas simbólicos**

• Para que um **programa** codificado em **linguagem simbólica** possa ser executado, é portanto necessário, antes, obter dele uma versão **equivalente**, em **linguagem de máquina**.

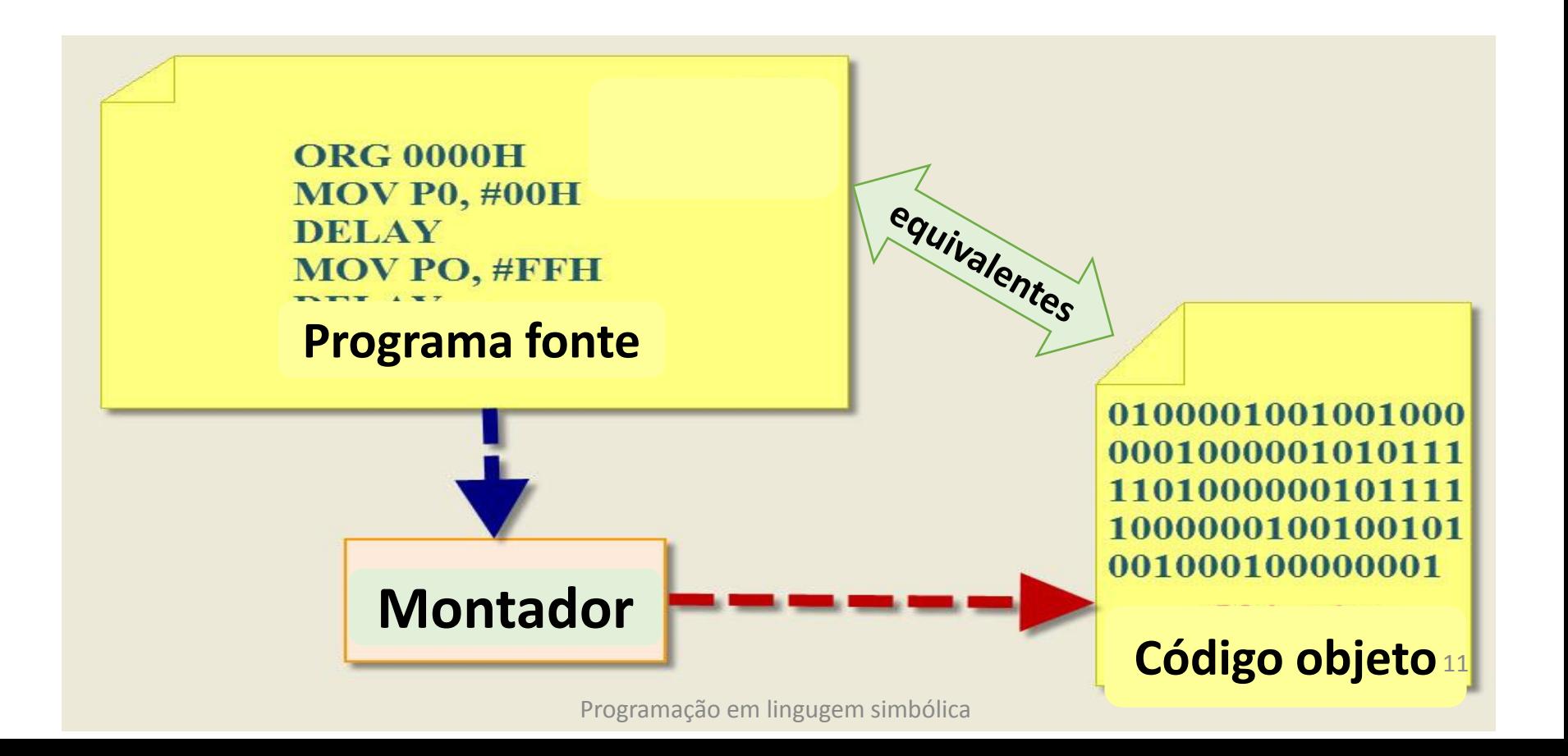

• Através de consultas a tabelas de correspondência entre os códigos mnemônicos e os códigos de máquina numéricos a eles associados, o programador pode, manualmente, efetuar com um certo conforto e agilidade a transcrição das instruções de seu programa simbólico para a forma de um código numérico correspondente.

• Essa transcrição vai além de uma simples substituição de mnemônicos por números, pois, sendo os próprios endereços das posições de memória do programa e dos seus dados representados como nomes simbólicos mnemônicos, precisam ser, também eles, convertidos para a forma numérica, como parte da operação de tradução do programa.

- O programa final, convertido para a forma numérica, é obtido, portanto, pela montagem de cada instrução binária de máquina, geralmente a partir de duas componentes:
	- a primeira, proveniente da operação básica de máquina associada ao mnemônico;
	- a segunda, referente a uma eventual referência a alguma posição de memória a ela associada.

### **Conversão de programas simbólicos em numéricos**

- **Transcrição** (manual ou não) dos mnemônicos em **códigos de máquina numéricos**, em geral com a ajuda de tabelas
- **Tabelas de símbolos** memorizam os endereços numéricos associados aos endereços simbólicos
- São utilizadas para facilitar a **conversão** dos **endereços simbólicos em numéricos**
- A **montagem** da instrução efetua a composição do **código numérico** da instrução com o endereço numérico associado aos nomes de **posições de memória referenciadas** simbolicamente.

# **Montagem (***assembly***)**

- O termo "**montagem**" designa a atividade de **tradução** de programas **fonte**, disponíveis na forma de um **código simbólico**, para a forma de um **código de máquina binário equivalente**.
- Para que programas em notação simbólica possam ser executados por um computador, é preciso portanto executar antes sua **montagem**
- Tal operação costuma ser **automatizada** com a ajuda de programas de sistema denominados **montadores** (*assemblers*).

### **Observações**

- Usa-se o termo **montagem** para designar essa atividade de tradução de programas-fonte, denotados em código simbólico, para a forma numérica de um código de máquina binário equivalente.
- É fácil constatar que, embora facilite o trabalho de escrita e melhore o nível de legibilidade e de compreensão do programa para o ser humano, o uso de uma linguagem simbólica força o programador a efetuar, em troca, a atividade adicional de montagem do programa, para que este possa, enfim, ser executado.

### **Montadores**

• A operação de montagem é um trabalho tedioso e mecânico, e, por sua característica metódica e repetitiva, pode ser facilmente automatizado, por meio de programas de sistema denominados **montadores** ("*assemblers*"), que portanto se encarregam da tradução de programas dados em linguagem simbólica de montagem para um de código numérico em formato executável.

### **Exemplo: estrutura de uma instrução**

### **MIPS32 Add Immediate Instruction**

# 001000 00001 00010 00000000101011110

Immediate value

addi Sr1 Sr2 350

Equivalent mnemonic:

OP Code: Addr 1: Addr 2:

 $350_{10} = 15E_{16} =$ **0001 0101 1110,** 

#### **Instrução simbólica, em linguagem de montagem**

**MOV AL,54H**

**MOV**

#### **Código binário de máquina**

**01001010101 01001010001 01010101010 01000111010 100100 ?????**

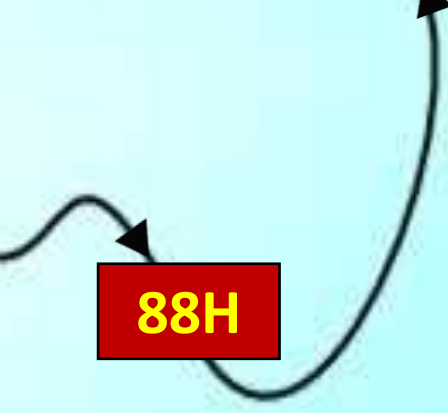

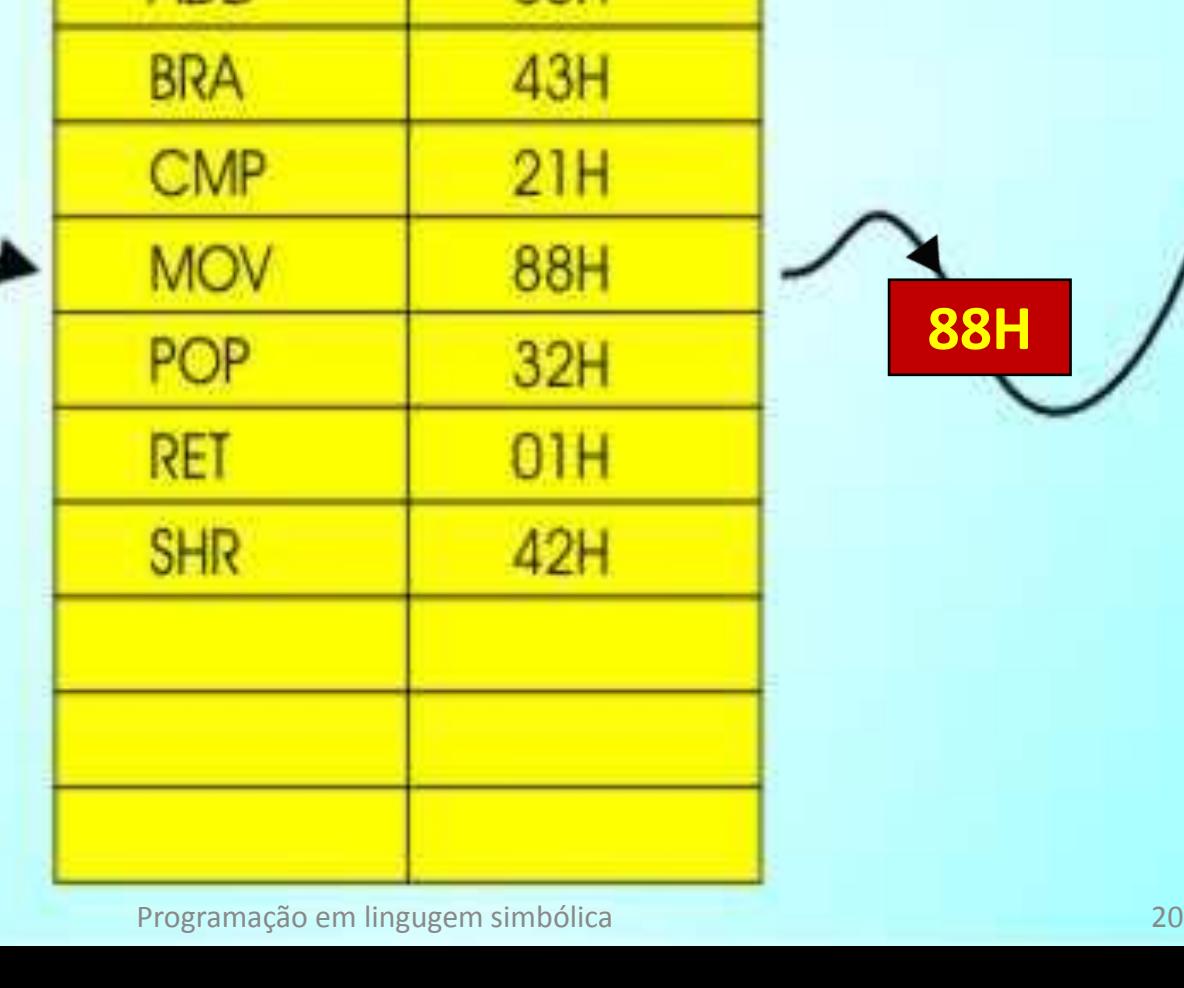

**Tabela de** 

**Mnemônicos**

**55H** 

ADD

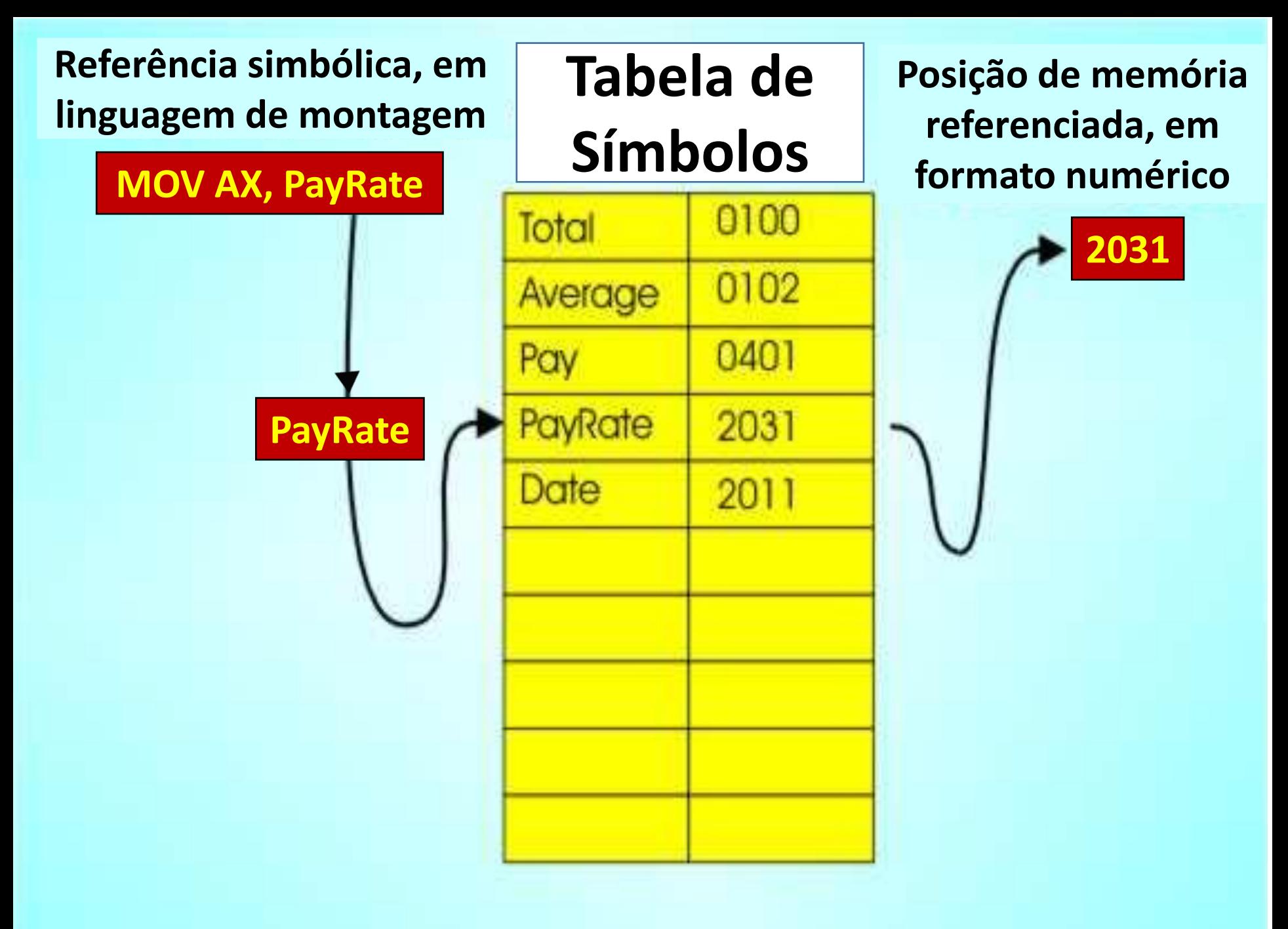

### **Montagem manual é tarefa cansativa**

- Tarefa simples, mas **tediosa** e **mecânica**
- Pode ser facilmente **automatizada**
- Os programas que fazem este trabalho são os **Montadores** (*Assemblers*)
- Montadores **traduzem** programas-fonte em **notação simbólica**, convertendo-os nos correspondentes códigos **numéricos** executáveis equivalentes.

## **Linguagens de montagem**

- As linguagens aceitas pelos montadores são denominadas **linguagens de montagem** ("*assembly languages*"), e, em sua forma mais evoluída, incorporam diversos recursos adicionais de programação, que complementam a linguagem básica de máquina, facilitando a programação e permitindo melhorar a qualidade da documentação do programa:
	- **Montadores** não se limitam a **traduzir** programas simbólicos em programas numéricos.
	- Complementam a linguagem de máquina com **outros recursos** de programação que facilitam a produção e ajudam a melhorar a documentação e a legibilidade dos programas.

### **Nos sistemas antigos**

- Programação em linguagens de **baixo nível de abstração:**
	- Linguagem de **máquina**:
		- Autor = Programador = Operador
	- Linguagem **simbólica**
		- Programadores/Codificadores
		- Analistas
- Uma preocupação permanente do responsável pela elaboração de um programa era manter em foco o desempenho do mesmo em relação à eficiência dos programas construídos.
- O **responsável** pelo programa era, portanto, encarregado de garantir **vários quesitos**, entre os quais:
	- eficiência da atividade de programação
	- quantidade de memória ocupada
	- tempo de resposta do programa

## **Com a evolução da tecnologia**

- Com o barateamento do hardware e com a crescente imposição do software como determinante do custo do sistema, mudaram também alguns objetivos de projeto: em lugar de buscar reduções da área de memória ocupada, passou-se a procurar meios de construir programas bem estruturados, de fácil entendimento, com bons recursos para a execução de testes e para a implementação do programa.
- Um objetivo não muito perseguido nos primeiros tempos da computação, e que hoje se mostra essencial, é o de garantir ao projeto a maior facilidade possível de manutenção, importante meta da Engenharia de Software.

### **Nos sistemas recentes**

- **O hardware** sofreu considerável barateamento
- **O software** tornou-se o principal determinante do **custo do sistema**
- Mudaram os **objetivos** do programador:
	- Boa **estruturação** dos programas
	- Fácil **entendimento** do programa
	- Bons recursos para **testes** e implementação
	- Maior facilidade de **manutenção**

### **Programação independente de máquina**

- Apesar de facilitar muito o trabalho dos programadores e analistas, o uso de linguagens simbólicas ainda mantém uma considerável proximidade em relação à máquina, deles exigindo, portanto, um treinamento específico para cada particular hardware a ser utilizado.
- Isto pode ser muito prejudicial em relação aos aspectos de intercâmbio dos programas desenvolvidos, e, portanto, da sua portabilidade, o que sugere fortemente aos programadores a desvinculação, até onde for possível, entre o programa e a máquina em que serão executados.

### **Deficiências da linguagem simbólica**

- Exige **proximidade excessiva** do usuário com a máquina
- Cada computador é **diferente** dos demais
- Demanda um **treinamento** específico e detalhado
- A **efetividade** desse conhecimento é **efêmera**, dada a velocidade dos avanços, tanto no hardware como no software
- **Intercâmbio difícil** de programas
- **Portabilidade limitada** dos programas
- **Vinculação** forte entre **programa e máquina**
- Isto sugere que se busquem formas de **desacoplamento** entre o programa e a máquina em que é executado.
- Uma solução foi adotar **linguagens** de programação que operassem em um **nível superior de abstração**

### **Alternativas**

- A busca de alternativas para exprimir algoritmos e ideias em alguma forma independente da particular máquina em que devem ser executados proporcionou o desenvolvimento das denominadas linguagens de alto nível, em substituição às linguagens de montagem e de máquina.
- Entre essas alternativas, destacam-se as notações inspiradas na linguagem humana, como por exemplo, os diagramas da lógica dos programas e os pseudocódigos.

## **Linguagens de alto nível**

- Com a ajuda de **diagramas** e de **pseudo-código,** é possível exprimir os programas de maneira bastante **independente de máquina.**
- A criação de **notações** apropriadas (denominadas **linguagens de alto nível**), visando à codificação dos programas com a ajuda de **linguagens artificiais,** move a atividade de programação para mais perto da linguagem humana, e para mais longe das linguagens de máquina numéricas.
- Nessas linguagens, **fórmulas matemáticas** são codificadas em um formato muito próximo ao da notação matemática usualmente empregada nos estudos teóricos.

### **Fórmulas**

- As **primeiras linguagens** de alto nível que surgiram colocavam seu foco na **codificação de fórmulas**  matemáticas
- A uma das primeiras dessas linguagens de alto nível foi dado o nome de **FORTRAN** = **FOR**mula **TRAN**slation
- Entre outras das **linguagens** mais **antigas** citam-se: o Basic, o Cobol e o Lisp
- Incrivelmente, todas essas linguagens pioneiras continuam a ser **intensamente utilizadas** para finalidades práticas **até os dias de hoje.**

## **Dificuldade de tradução**

- Apesar da simplificação obtida pelo emprego introduzido de linguagens de alto nível, continua sendo muito elevada a complexidade relativa dessas linguagens de alto nível em relação à das linguagens de máquina.
- A tarefa da tradução dessas linguagens apresenta um grau de dificuldade suficientemente grande para inviabilizar que no dia-a-dia essa atividade possa ser efetuada manualmente.
- Por esta razão, torna-se necessária a elaboração dos programas de sistema chamados processadores de linguagens de alto nível:
	- Programas de sistema especializados na tradução automática de programas denotados em uma linguagem de alto nível, para a linguagem básica da máquina específica em que se deseje utilizar esses programas. Ou então,
	- Programas que analisam o programa em linguagem de alto nível e promovem a execução das operações por ele especificadas.

### **Tradução dos programas escritos em linguagem de alto nível**

- A obtenção de **códigos executáveis** a partir das **linguagens de alto nível** não é trivial.
	- Apesar de toda a simplificação notacional
	- Apesar da grande limitação de sua flexibilidade
- Isso exige a utilização de processos **automáticos** para a sua **tradução** ou **interpretação.**
- **Compiladores e Interpretadores** são os programas que executam essas tarefas.

## **Compiladores**

- **Traduzem** para código executável programas expressos em linguagem de alto nível (processo conceitualmente **similar ao da montagem**, embora muito mais complexo)
- Recebem como **entrada** o programa-**fonte**, em **linguagem de alto nível**
- Geram como **saída** um programa equivalente em **linguagem de máquina** (em geral, **relocável**)

### **Interpretadores**

- Uma **alternativa** para o processamento de programas em linguagem de alto nível é a utilização de **interpretadores.**
- Esses programas de sistema **percorrem o texto do programa** a executar, analisando-o e decidindo **passo a passo** as ações esperadas, e por fim, executando-as.
- Não geram código de máquina, mas **simulam a execução** direta **dos comandos** do programa.
- O processamento de linguagens de alto nível é tema para um estudo detalhado posterior.
### **Parte 2**

### **Como funciona um Montador**

### **Apresentação**

- Este jogo de slides procura registrar, embora não literalmente, um exemplo do uso do mecanismo utilizado pelos montadores para efetuar a conversão de um pequeno programa em notação simbólica, escrito em linguagem de montagem, para a forma de um programa executável equivalente, expresso em linguagem de máquina.
- Use-o como guia para um estudo panorâmico do funcionamento de montadores e para tirar as principais dúvidas conceituais sobre o processo de montagem de programas simbólicos.
- Detalhes particulares, acerca de especificidades e tópicos mais avançados sobre o assunto, são estudados mais adiante nesta disciplina.
- *Convém alertar que este exemplo ilustrativo, embora similar, não atende a todas as especificações do projeto desta disciplina, portanto para a elaboração do projeto deverão ser feitos os ajustes necessários para adequá-los às especificações.*

## **Máquina hospedeira**

- O hardware do processador em que o programa estudado neste exemplo deverá ser executado tem, entre outras, as seguintes características
	- Acumulador, registrador aritmético de 1 byte (8 bits)
	- Memória de 4kB, com palavras de 1 byte (8 bits)
	- Instruções: os 4 primeiros bits designam seu tipo
	- Instruções de 1 byte (curtas): STOP, READ, WRITE, RTN
		- Os demais 4 bits designam operando (valor = 0 a 15)
	- Instruções de 2 bytes (longas): JUMP, JUMP0, JUMPN, ADD, SUB, MUL, DIV, CALL
		- Os demais 12 bits designam operando (endereço de memória)

#### **Formatos das instruções**

- Na máquina simples que estamos usando para ilustrar este material, há dois formatos apenas de instruções: as curtas, de 1 byte, e as longas de 2 bytes.
- Em ambas, os 4 primeiros bits determinam qual é a particular instrução:

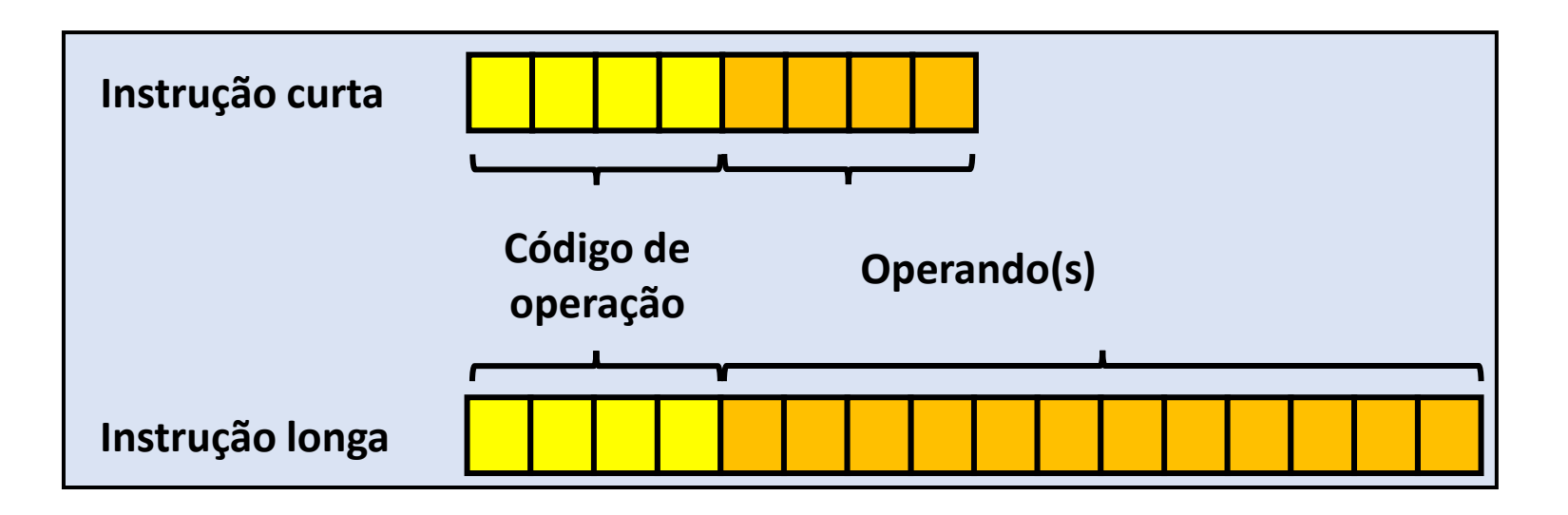

### **Informações sobre as Instruções**

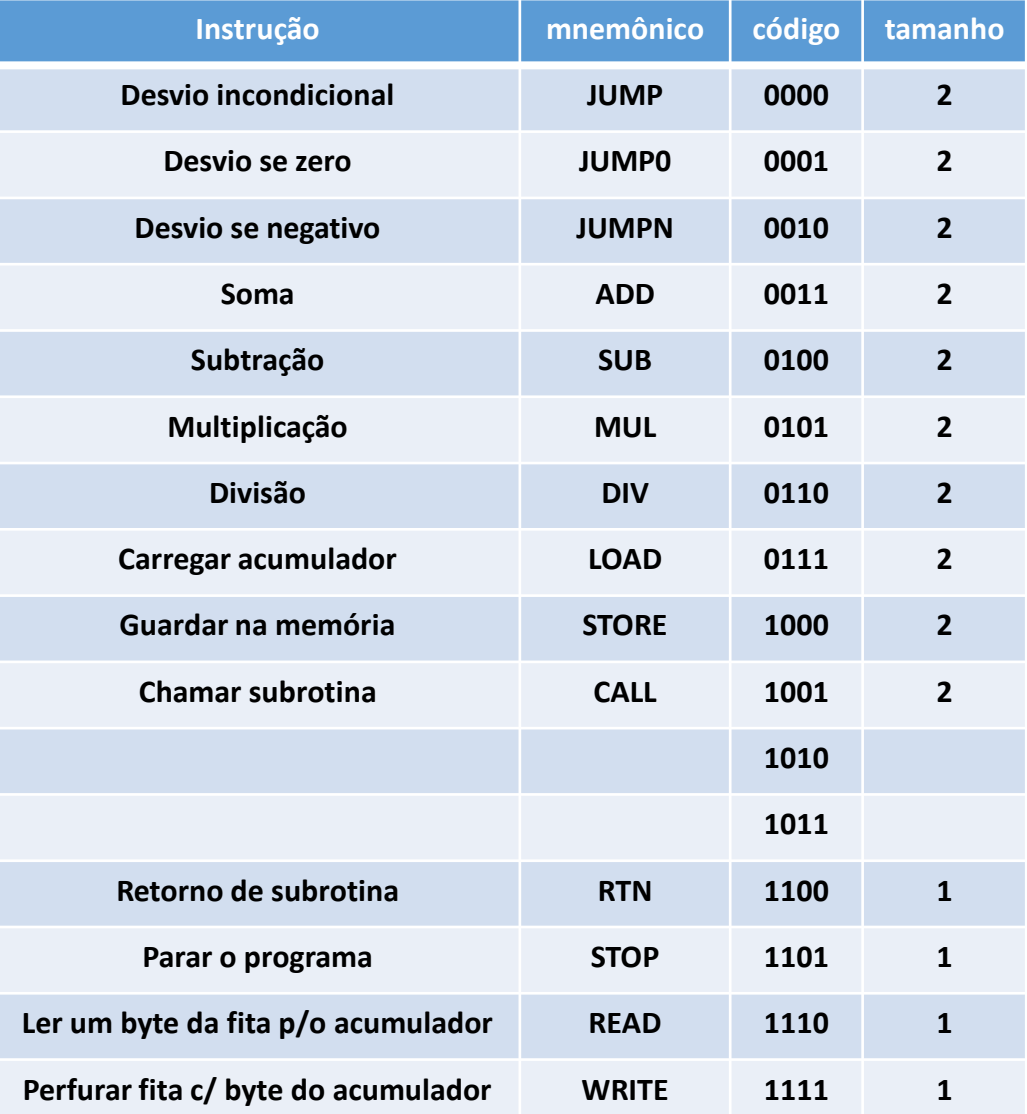

### **Informações sobre as Pseudo-Instruções**

• Definem meta-dados para uso do montador, que não se referem a instruções de máquina.

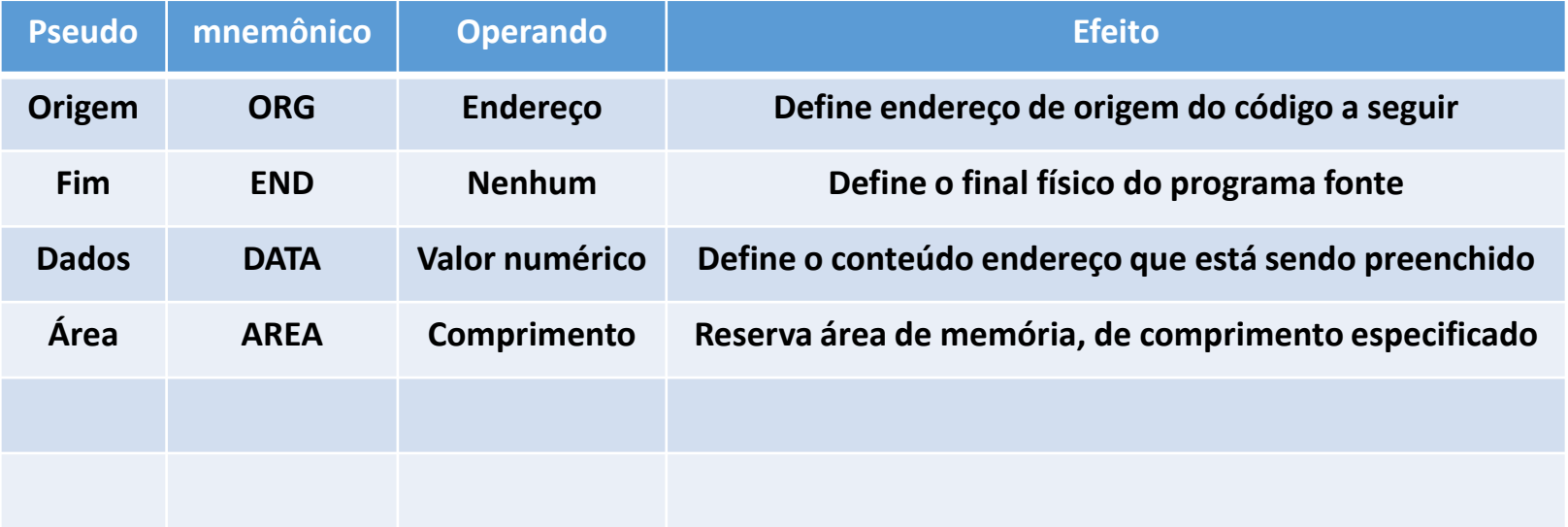

### **Exemplo simples de montagem**

- A seguir, mostra-se um programa muito curto, que servirá para auxiliar na explicação do processo de tradução de um programa fonte simbólico para formato executável.
- Para não complicar o entendimento, os números utilizados nos slides a seguir estão todos denotados em **hexadecimal**, salvo ressalva em contrário.
- Esse programa, usado como exemplo, serve apenas para ilustrar a mecânica desse processo, e não se tem a intenção de representar nenhum algoritmo real.

### **Programa fonte a ser montado**

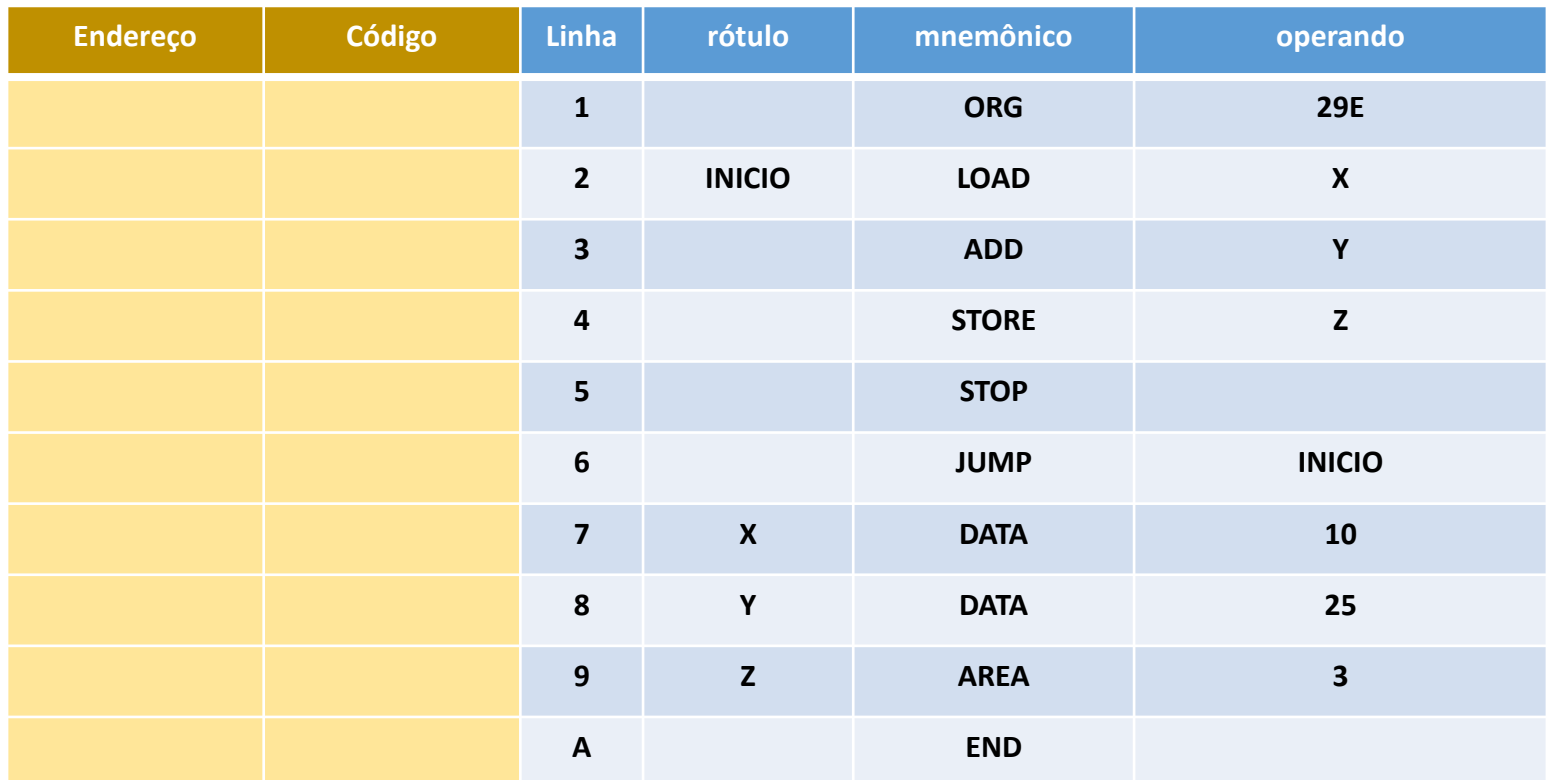

• Nos slides seguintes, o texto-fonte acima será processado passo a passo pelo montador, e as tabelas do próximo slide serão preenchidas à medida que as linhas deste programa forem sendo tratadas pelos algoritmos do montador.

#### **CÓDIGO GERADO**

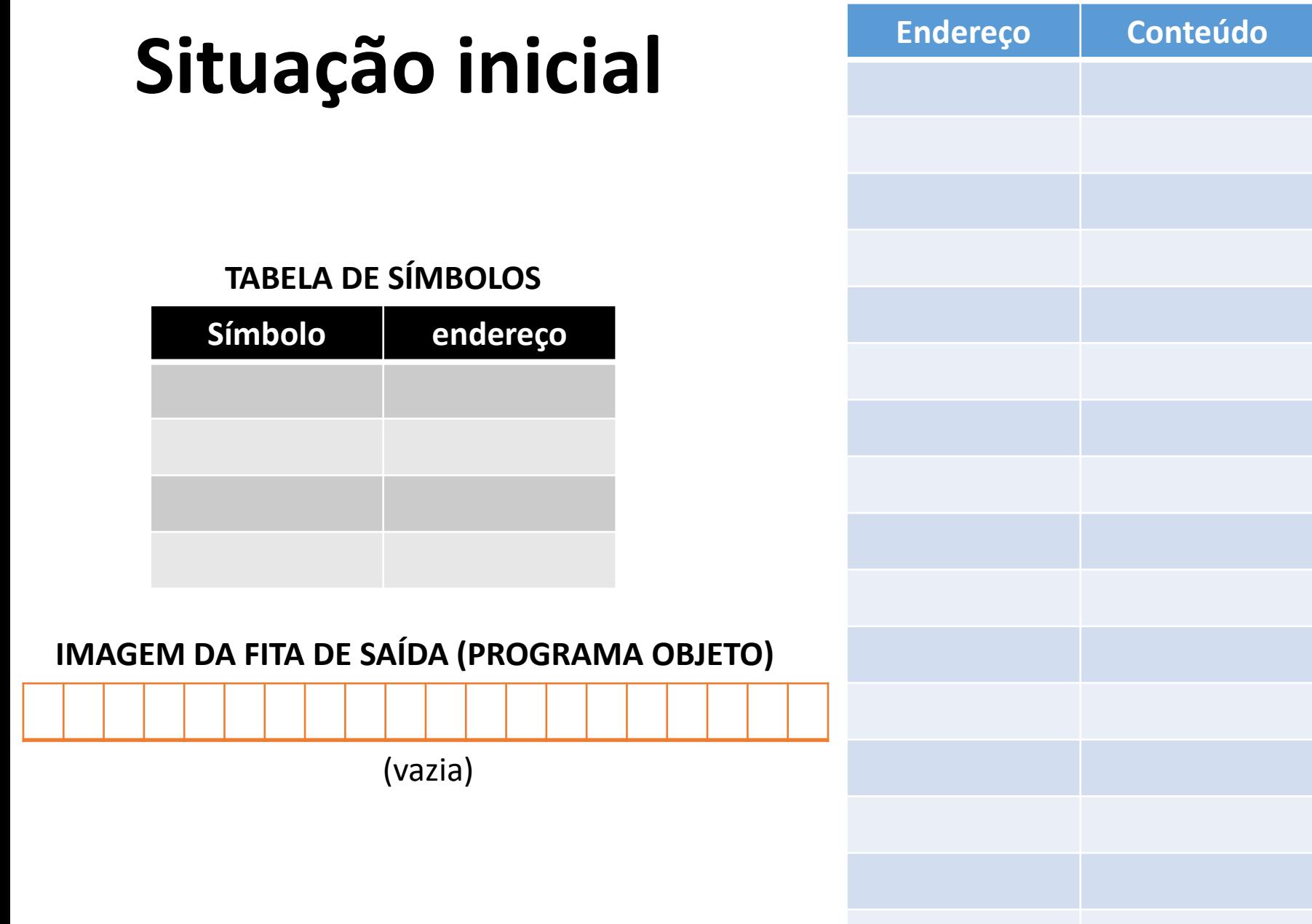

### **Linha 1: ORG 29E**

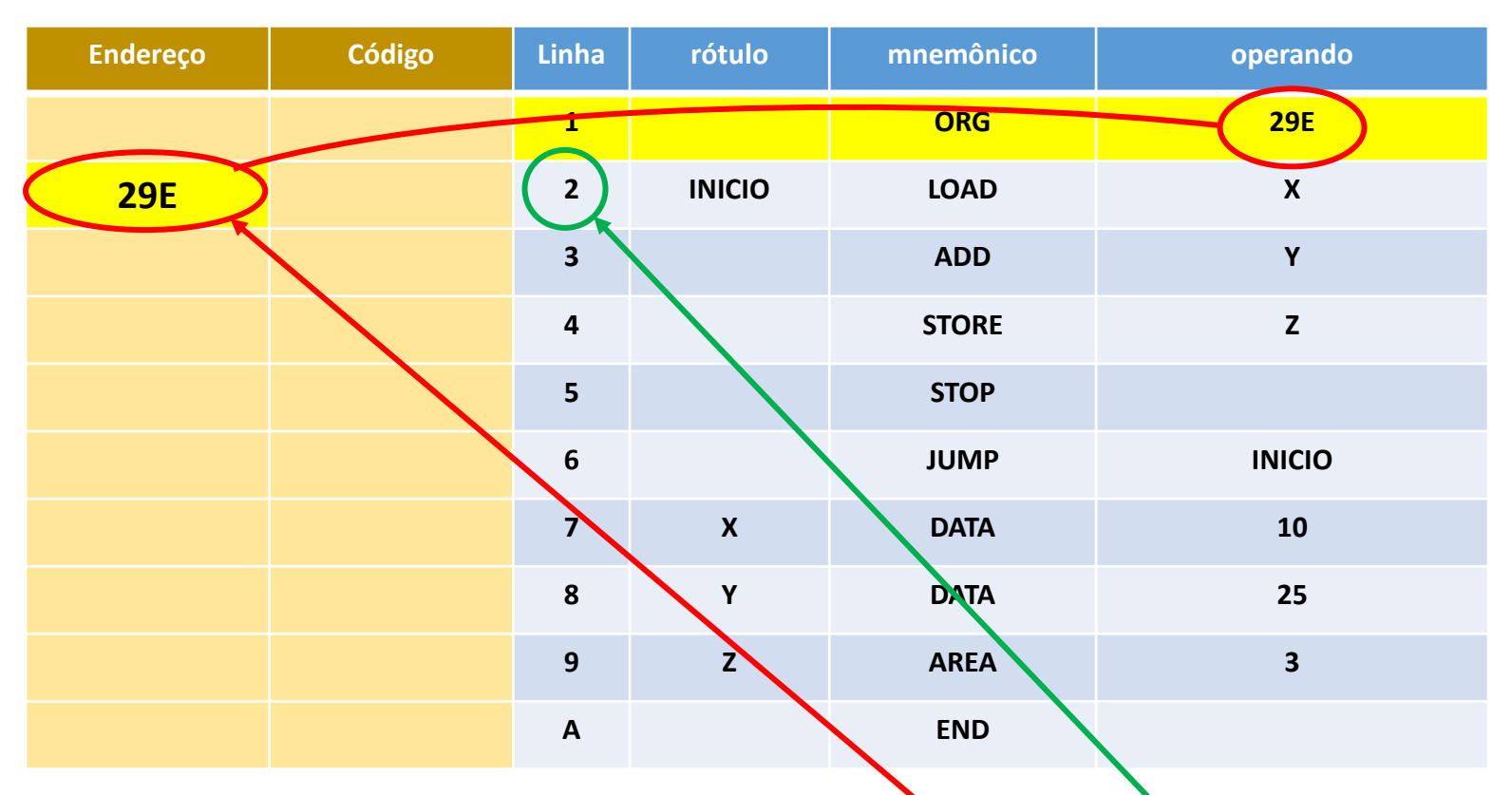

- Não tem rótulo
- · ORG é uma pseudo instrução que define endereço de origem para o código a seguir
- 29E é esse endereço
- Associar à linha seguinte (linha<sup>2</sup>) o endereço 29E
- Não gera código

#### **CÓDIGO GERADO**

# **Dados após tratar a linha 1**

#### **TABELA DE SÍMBOLOS**

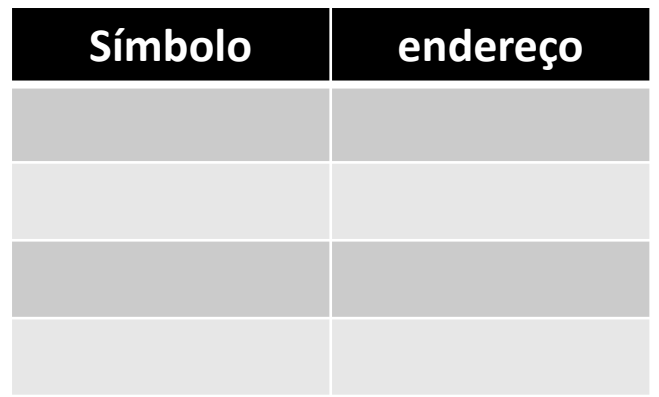

**IMAGEM DA FITA DE SAÍDA (PROGRAMA OBJETO)**

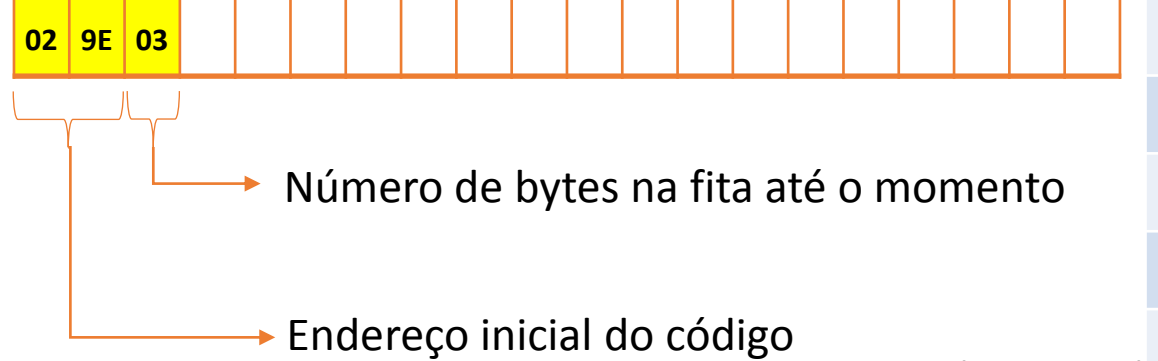

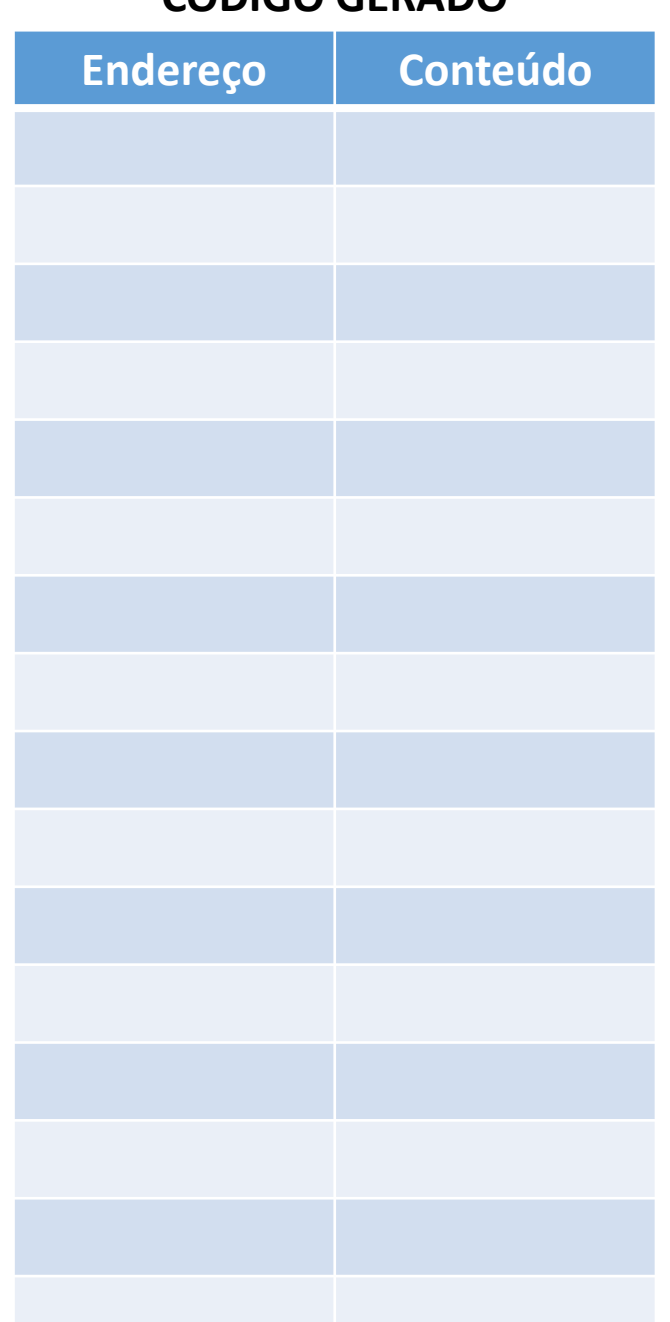

## Linha 2: INICIO LOAD

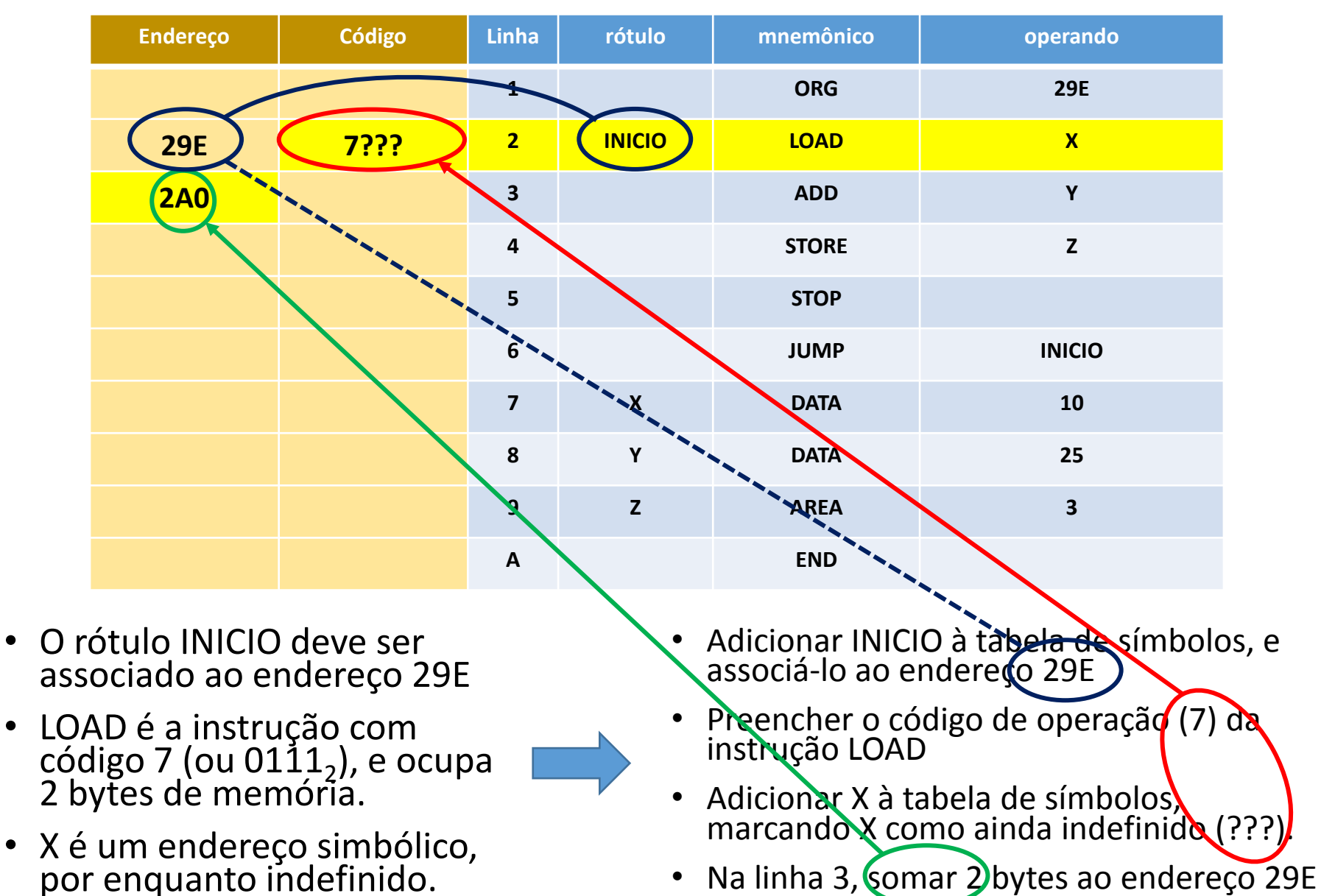

## **Dados após tratar a linha 2**

#### **TABELA DE SÍMBOLOS**

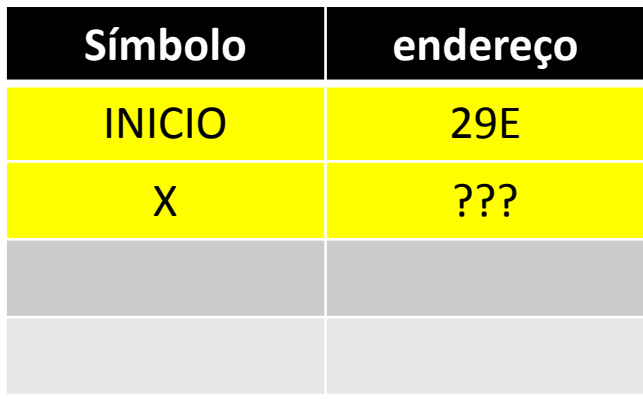

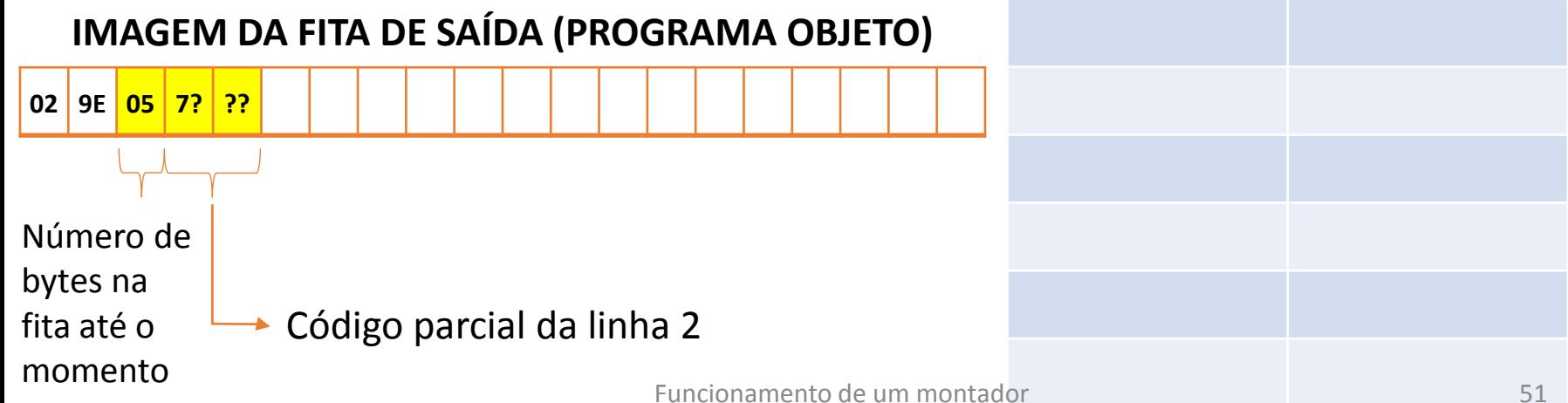

#### **CÓDIGO GERADO**

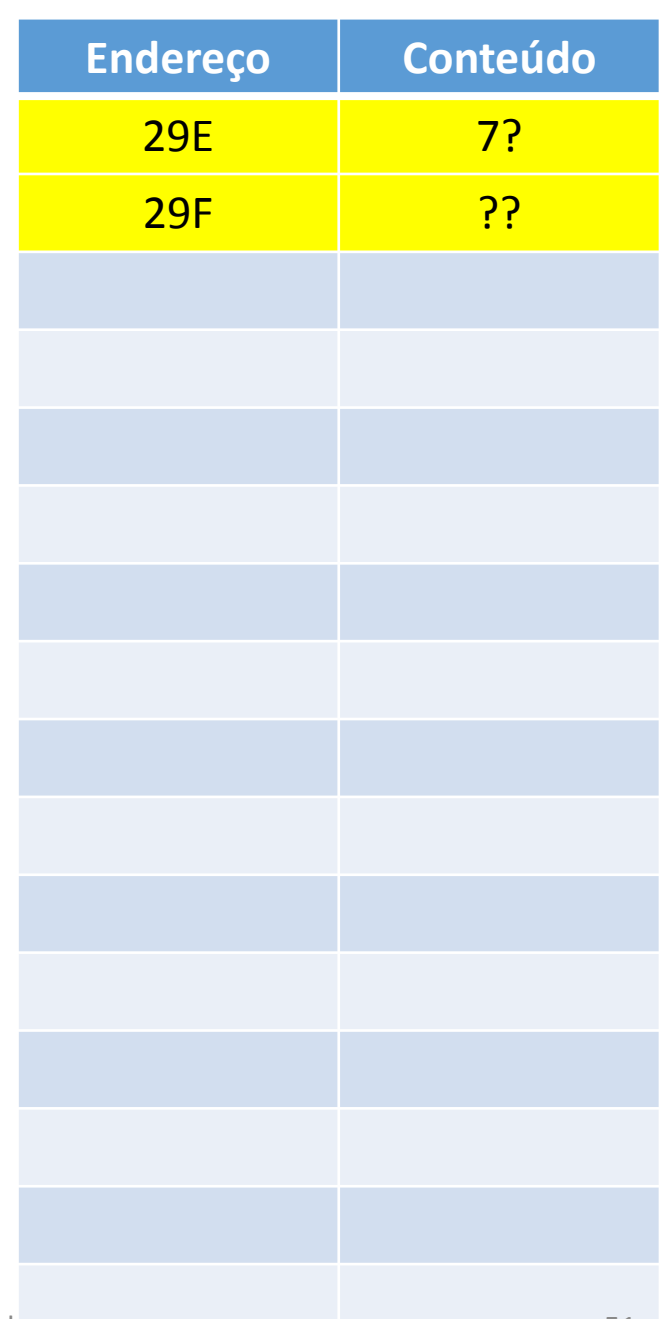

### Linha 3: ADD

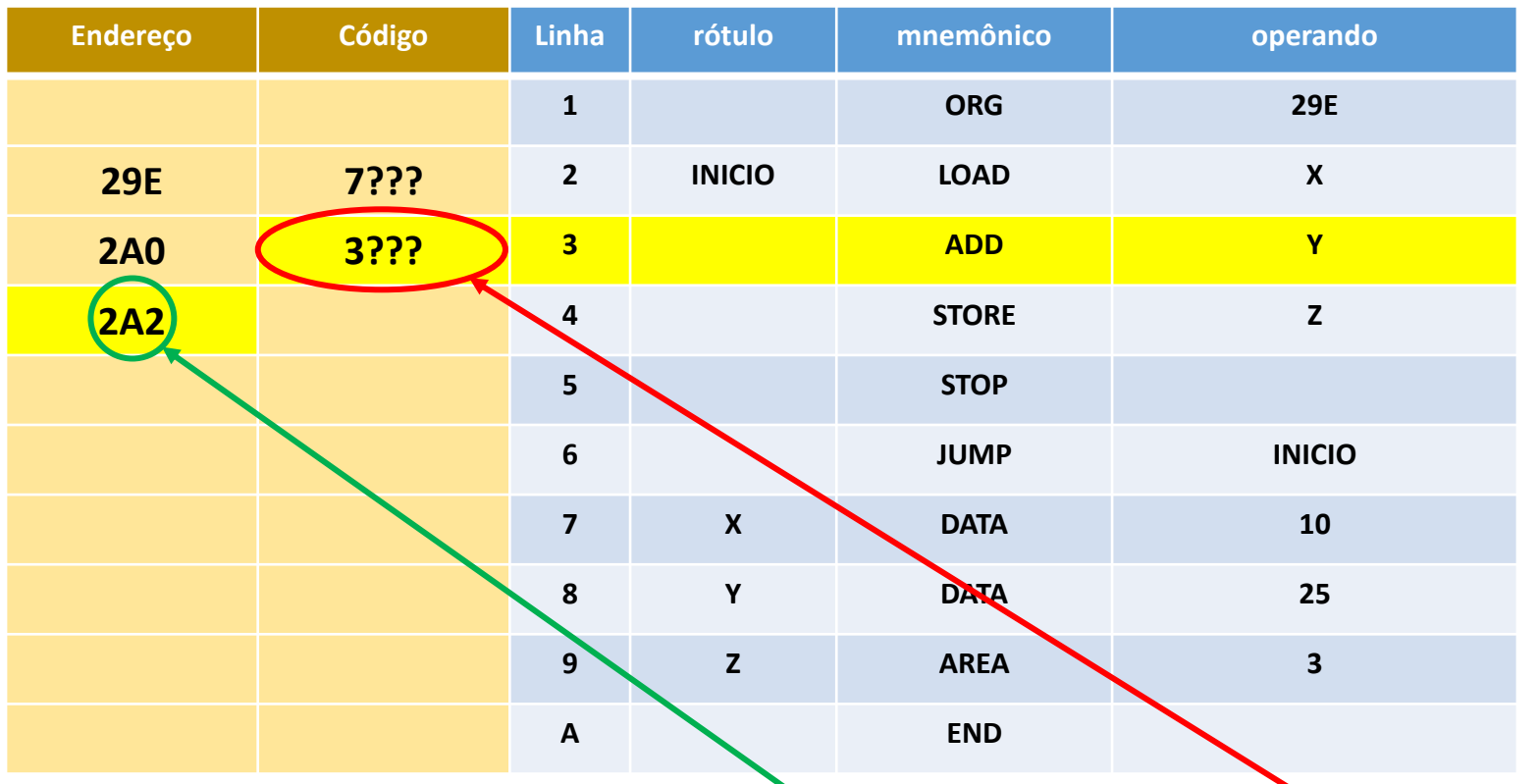

- Não há rótulo aqui.
- ADD tem código 3  $(0011<sub>2</sub>)$  e ocupa 2 bytes
- Y é um endereço simbólico ainda ausente na tabela de símbolos
- Preencher o código de operação (3) da instrução ADD,
- Manter indefinido (???) o seu operando
- Na linha 4, somar 2 ao endereço 2A0
- Incluir Y (indefinido) na tabela de símbolos

## **Dados após tratar a linha 3**

#### **TABELA DE SÍMBOLOS**

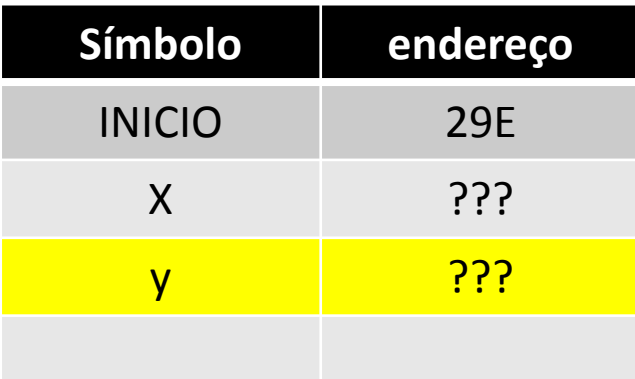

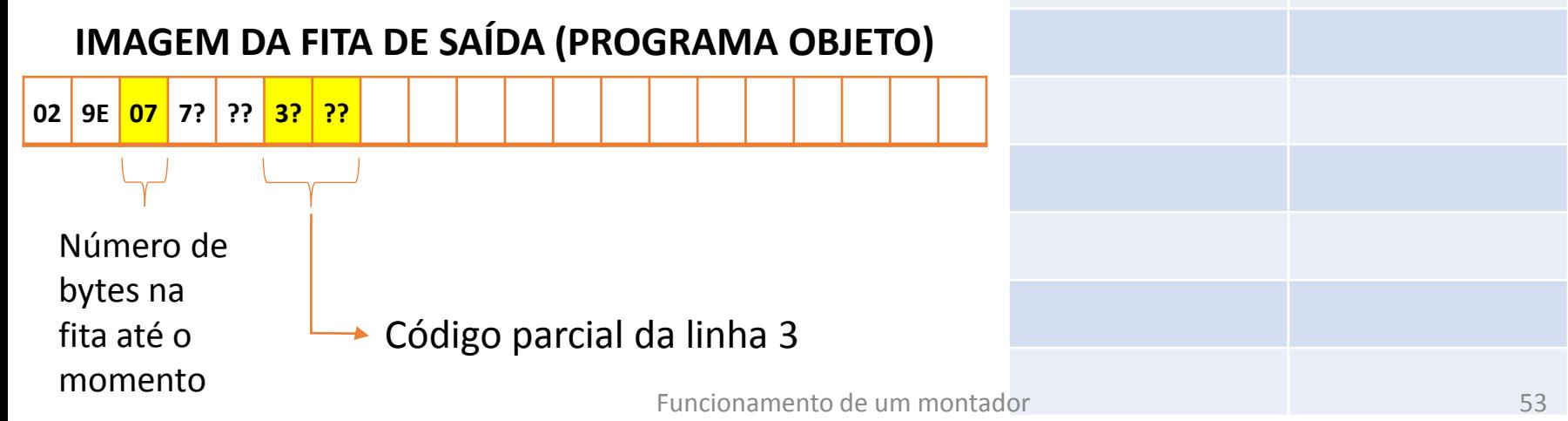

#### **CÓDIGO GERADO**

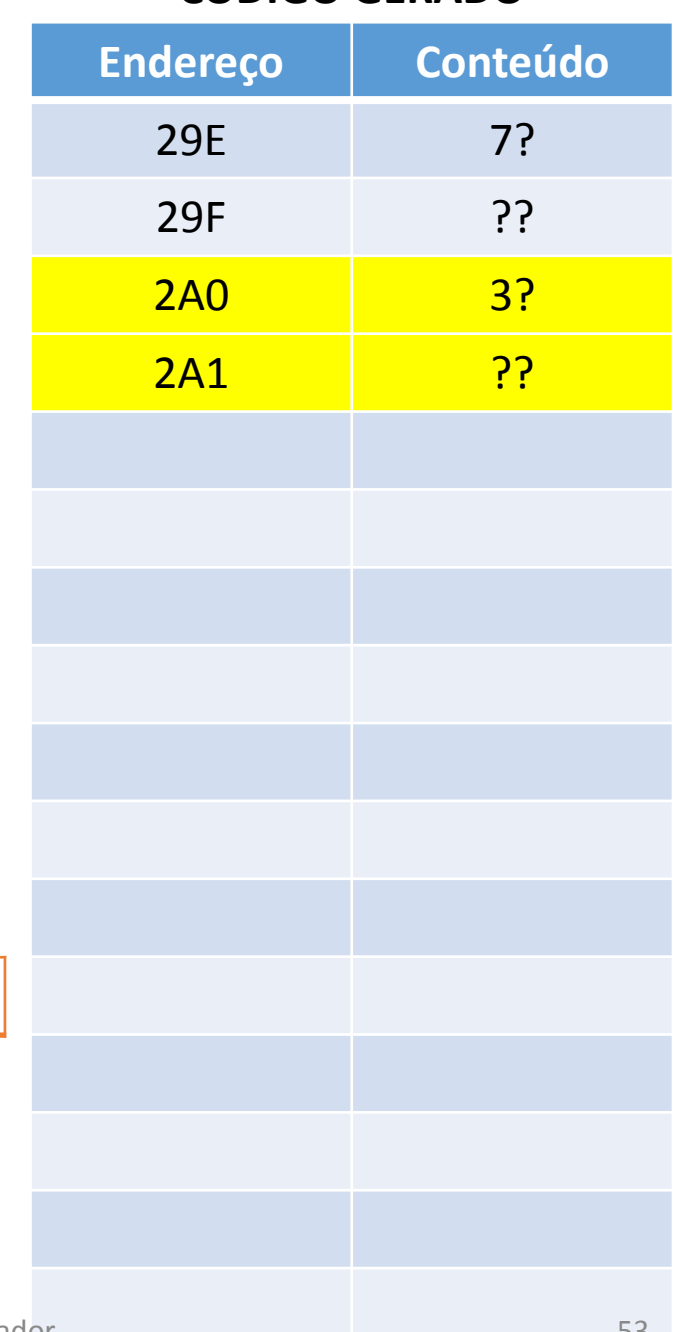

### **Linha 4: STORE Z**

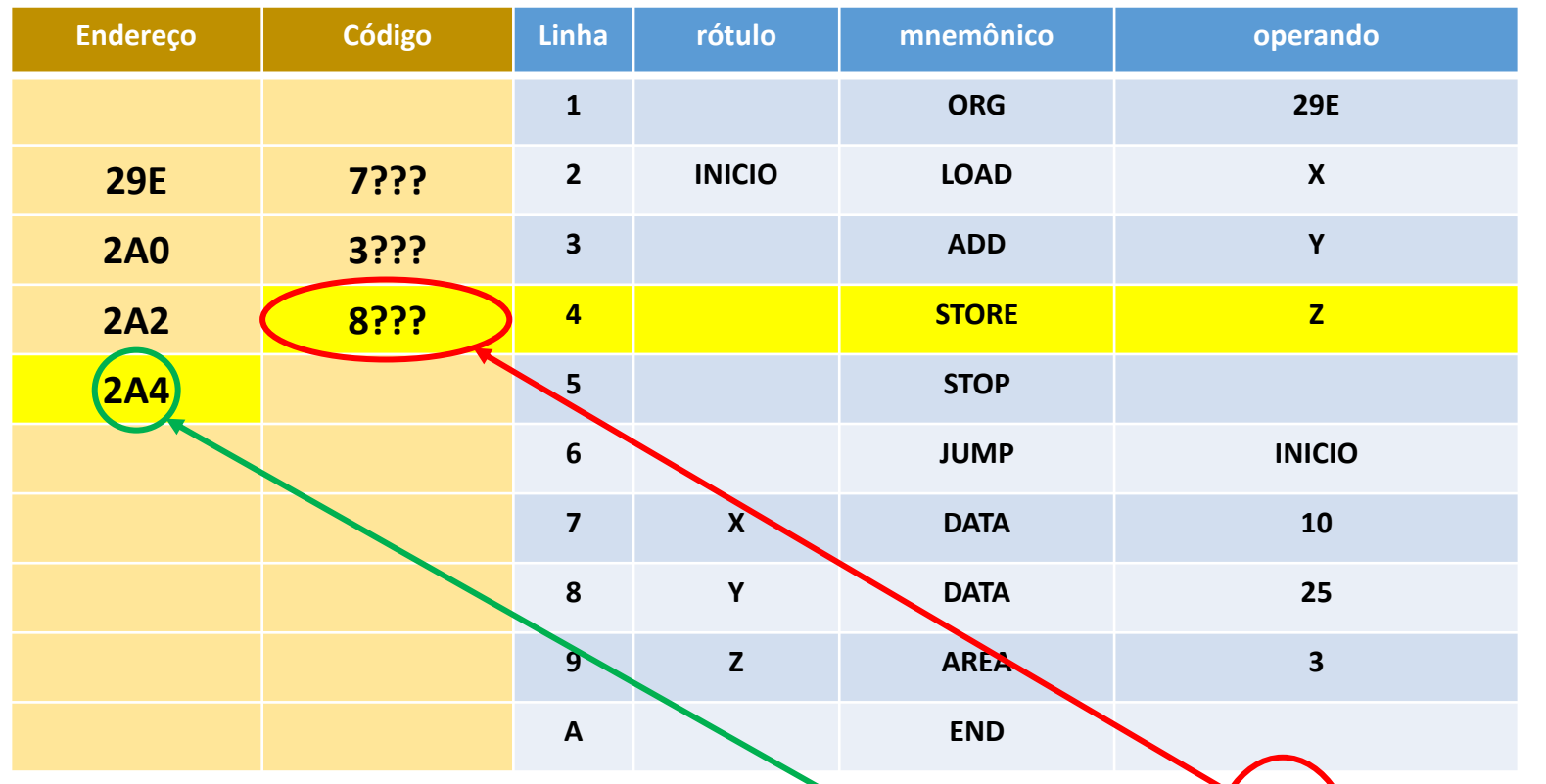

- Não há rótulo aqui.
- STORE tem código 8  $(1000<sub>2</sub>)$  e ocupa 2 bytes
- Z é um endereço simbólico ainda ausente na tabela de símbolos
- Preencher o código  $(8)$  de operação da instrução STORE,
- Manter indefinido (???)  $\frac{\partial}{\partial s}$  seu campo de operando
- Na linha 5, somar 2 bytes ao endereço 2A2
- Incluir Z (indefinido) na tabela de Funcionamento de um **SHMLQLOS**

## **Dados após tratar a linha 4**

#### **TABELA DE SÍMBOLOS**

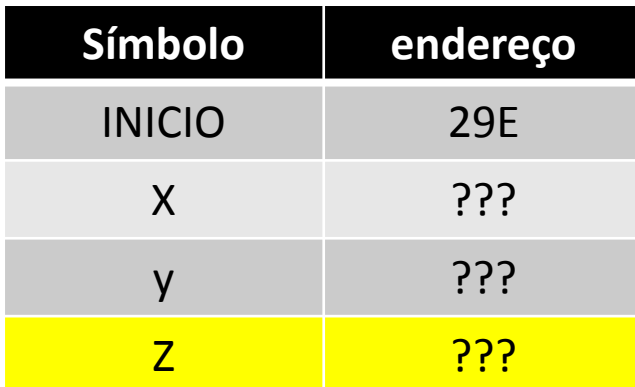

#### **IMAGEM DA FITA DE SAÍDA (PROGRAMA OBJETO)**

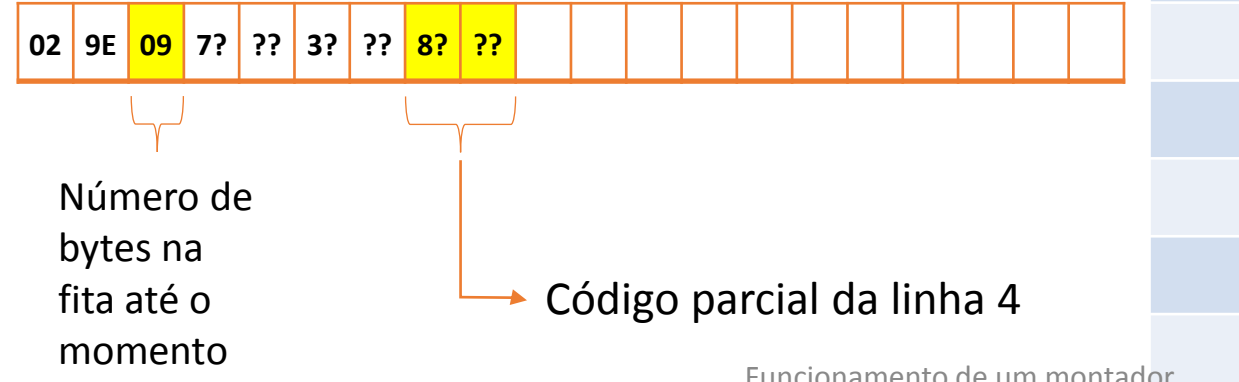

#### **CÓDIGO GERADO**

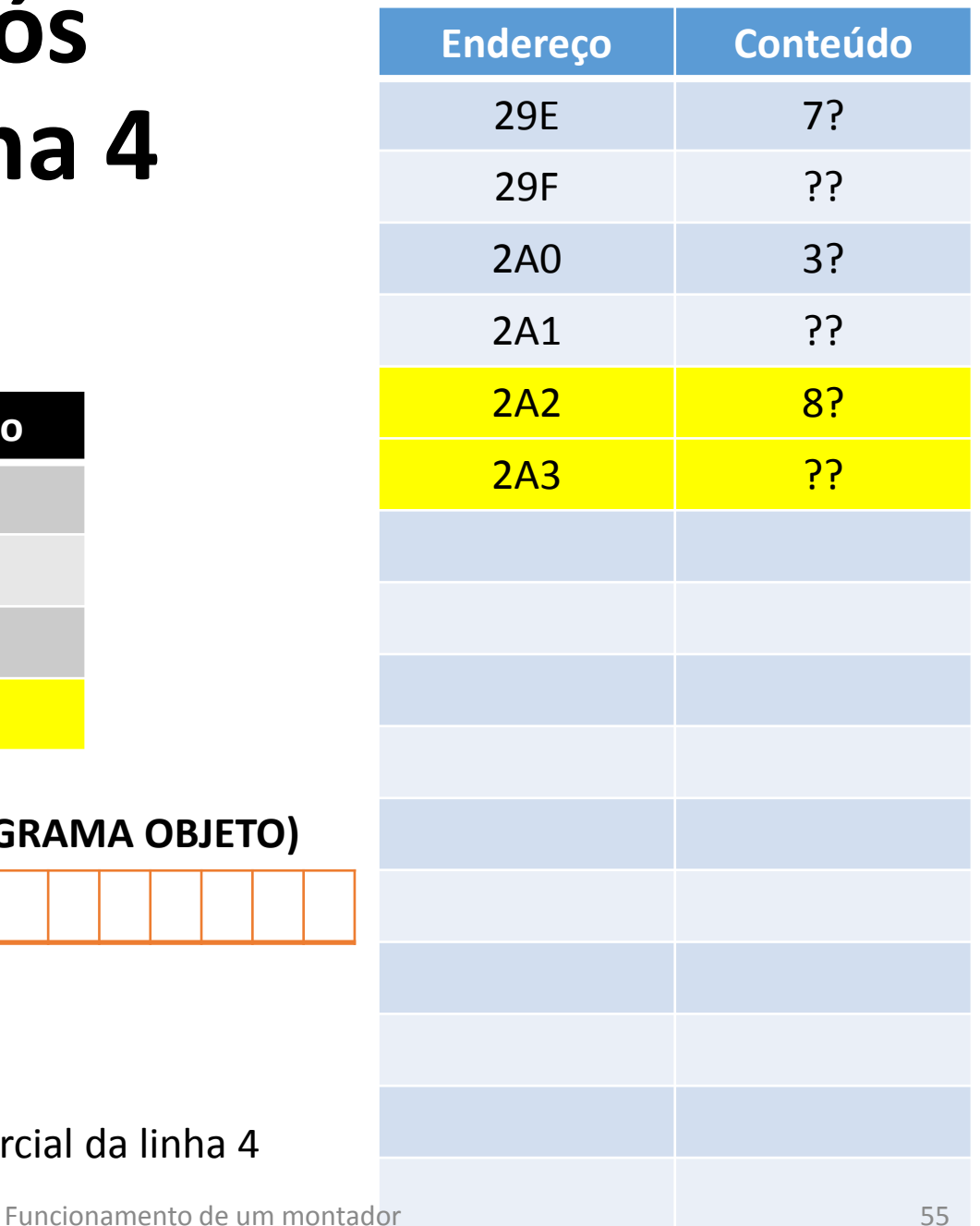

### **Linha 5: STOP**

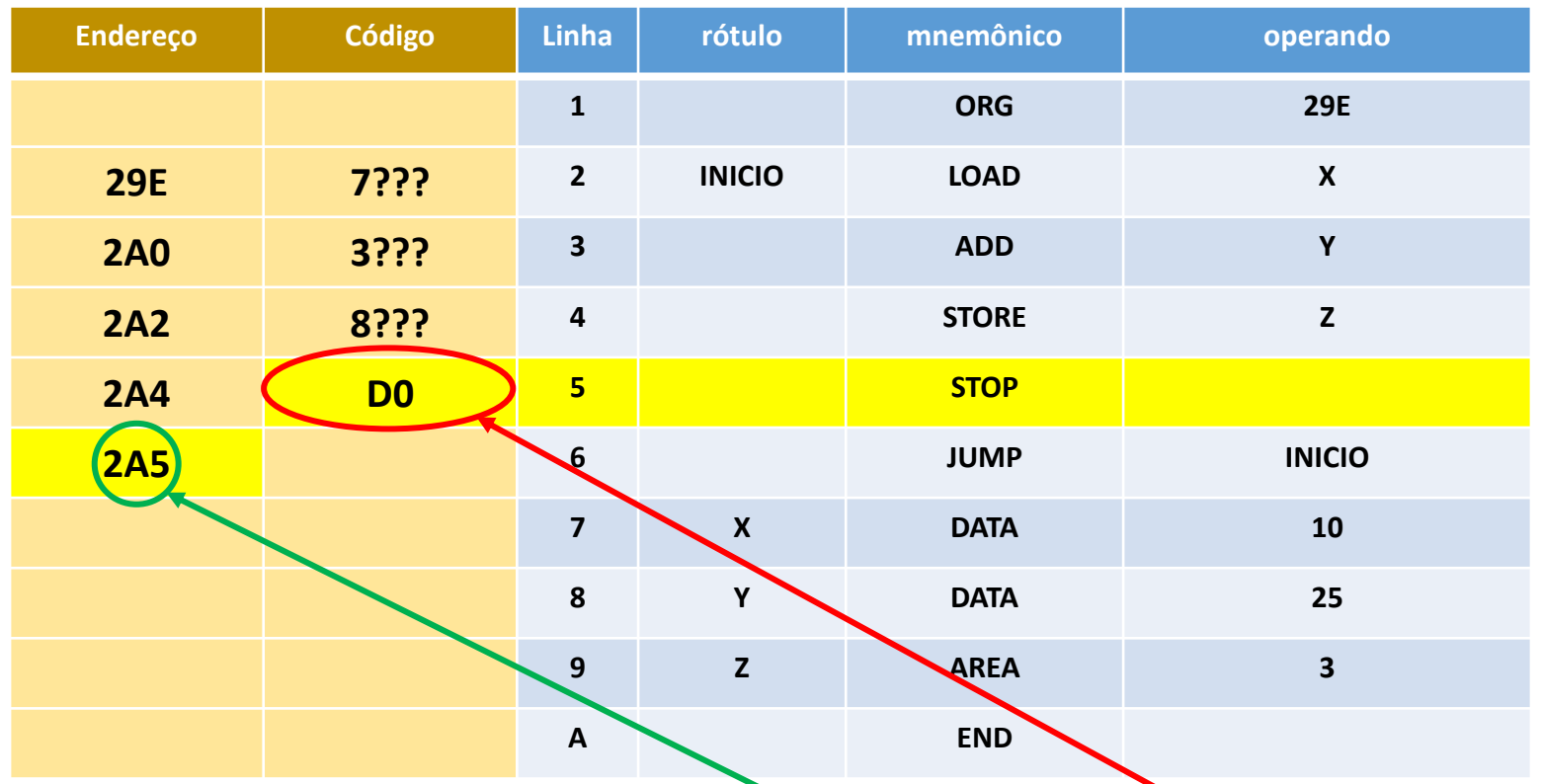

- Não há rótulo
- STOP tem código D  $(1101<sub>2</sub>)$ , não tem operandos e ocupa 1 byte de memória
- · Não tendo operandos, o conteúdo do campo de operando do código objeto é irrelevante, e será preenchido com zeros. O código resultante é D0.
- Na linha 6, somar 1 byte ao endereço 2A4
- A tabela de símbolos permanece inalter Funcionamento de um montador 56

## **Dados após tratar a linha 5**

#### **TABELA DE SÍMBOLOS**

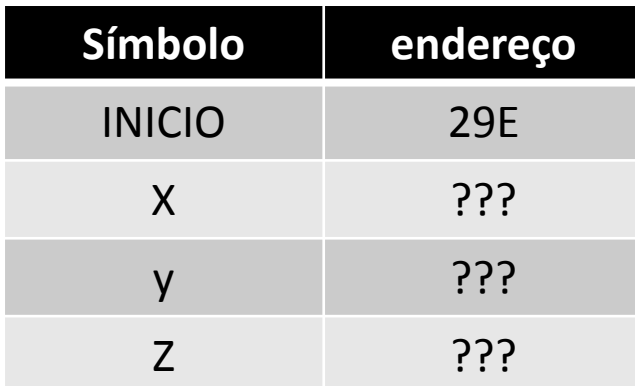

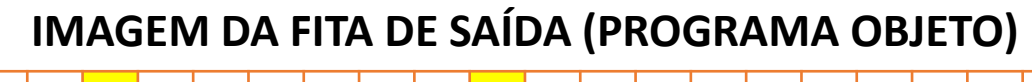

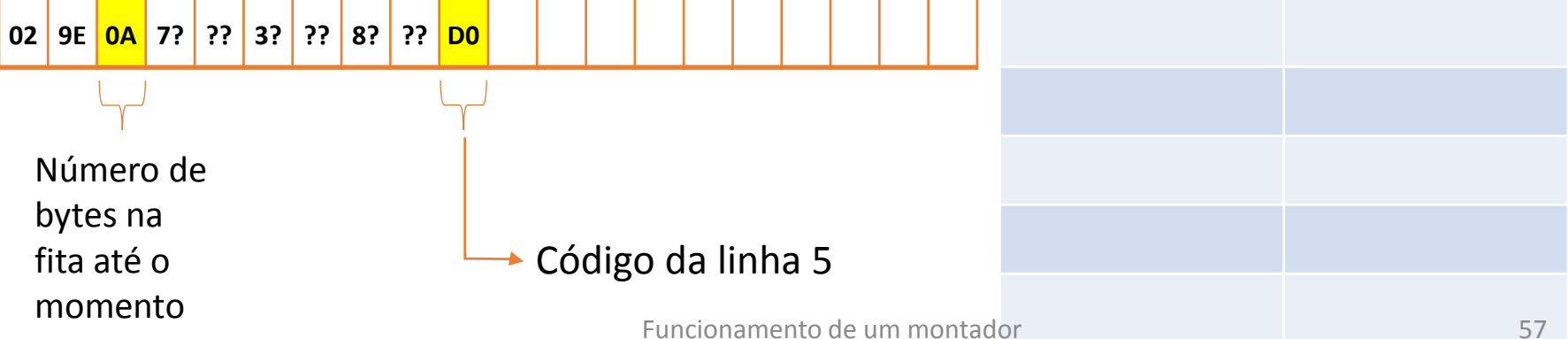

#### **CÓDIGO GERADO**

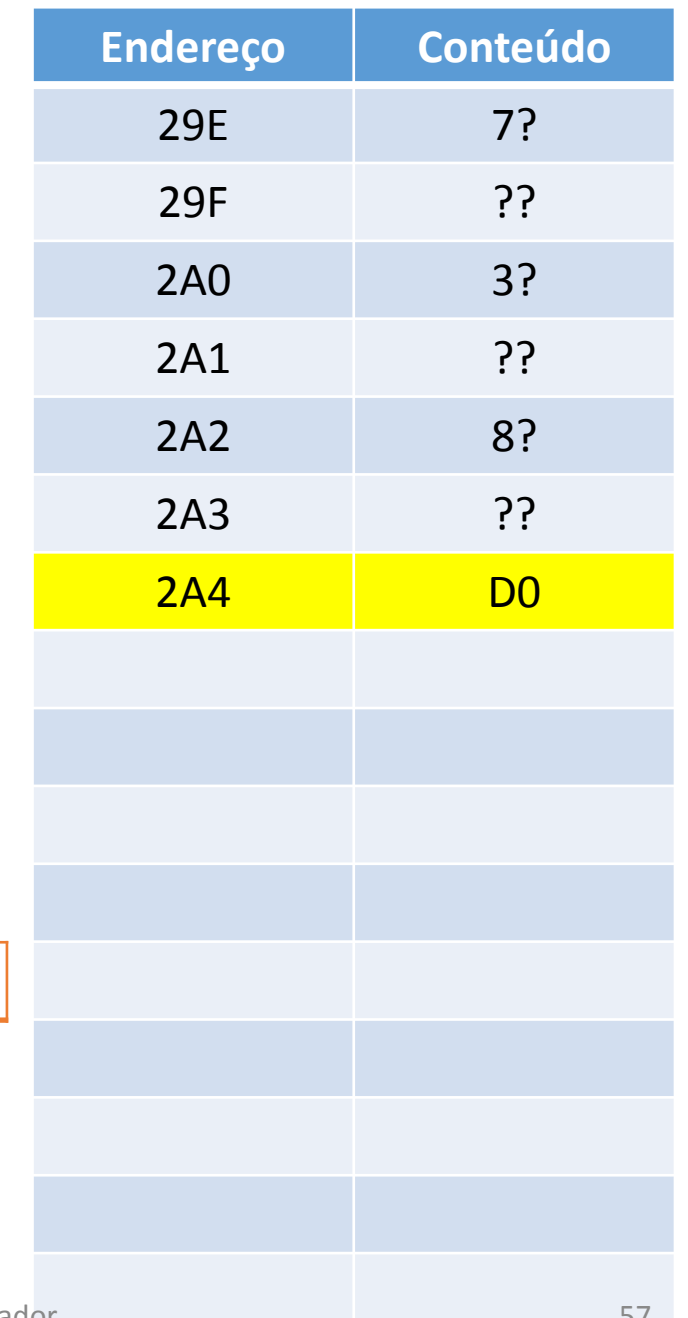

## **Linha 6: JUMP INICIO**

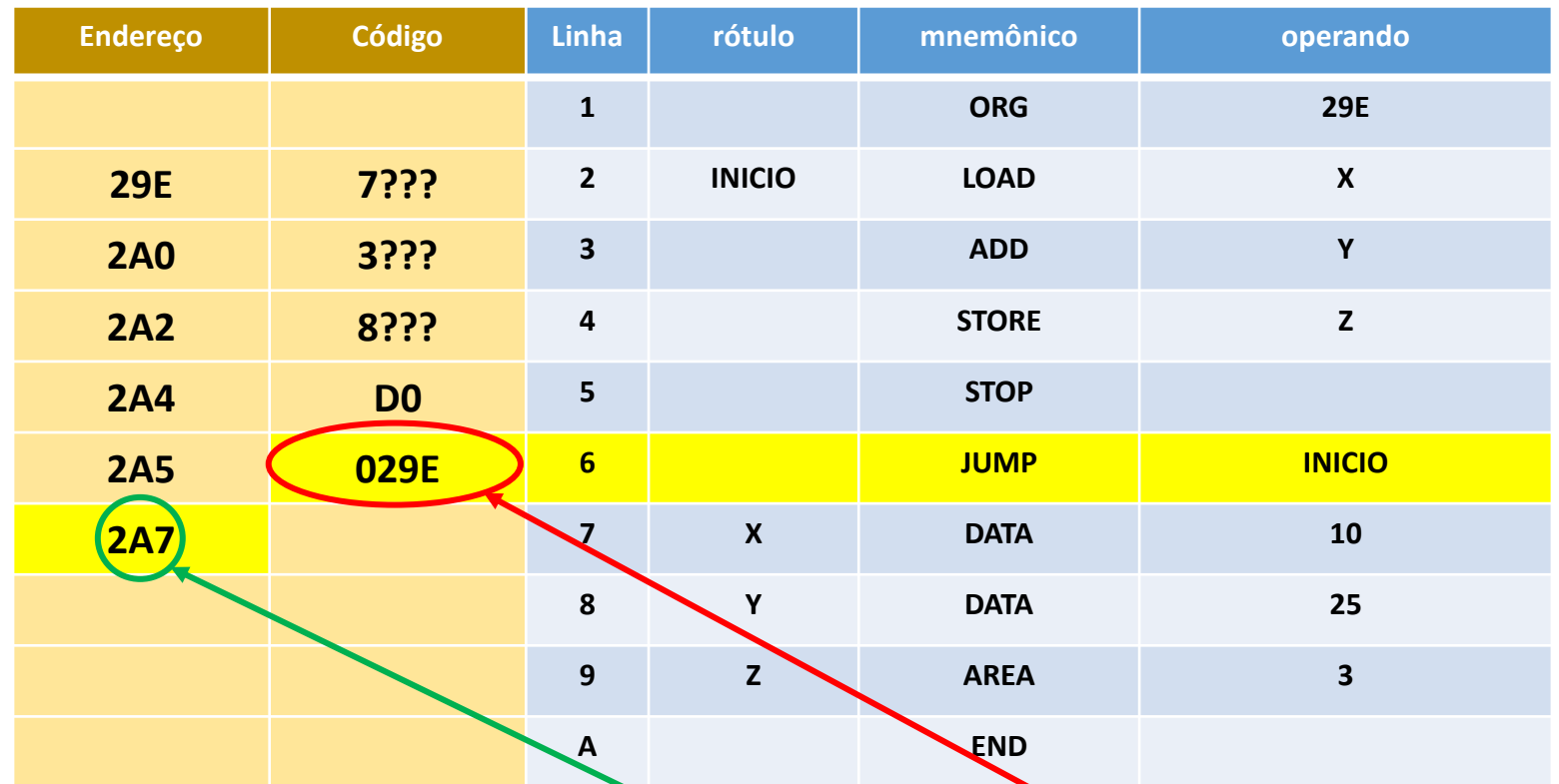

- Não há rótulo
- $\cdot$  JUMP tem código 0 (0000<sub>2</sub>), e ocupa 2 bytes de memória
- INICIO é seu operando, está na tabela de símbolos associado ao endereço 29E
- · Preencher o campo de código de operação do JUMP com 0
- Preencher o campo de operando do JUMP com 29E
- Na linha 7, somar 2 bytes ao endereço 2A5
- A tabela de símbolos permanece Funcionamento de **imalterada.** Funcionamento de **imalterada**.

## **Dados após tratar a linha 6**

#### **TABELA DE SÍMBOLOS**

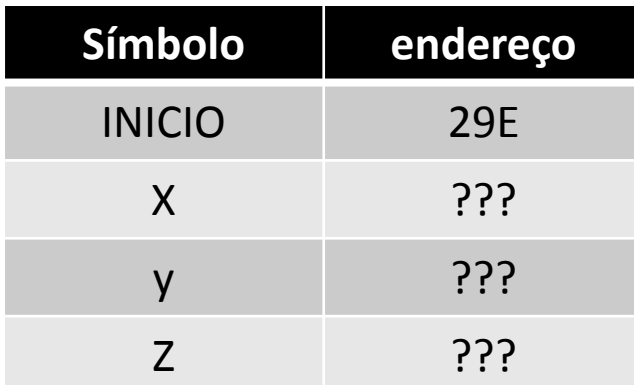

#### **CÓDIGO GERADO**

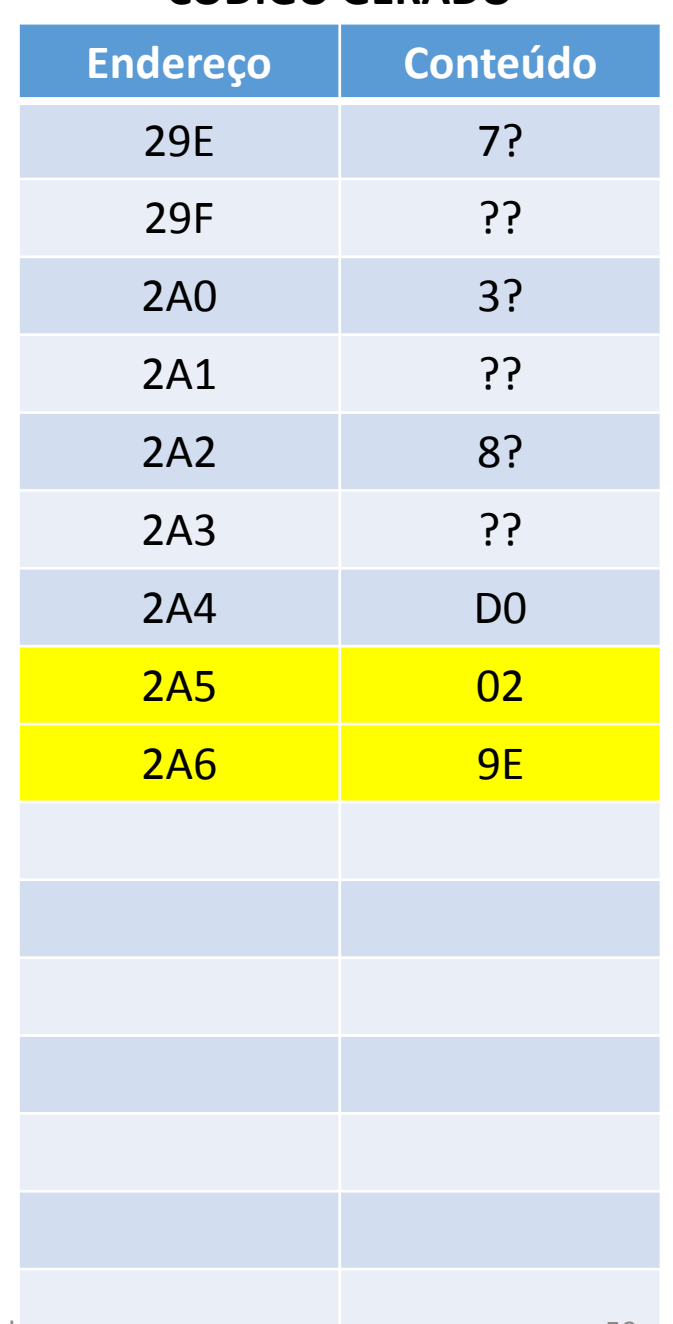

#### **IMAGEM DA FITA DE SAÍDA (PROGRAMA OBJETO)**

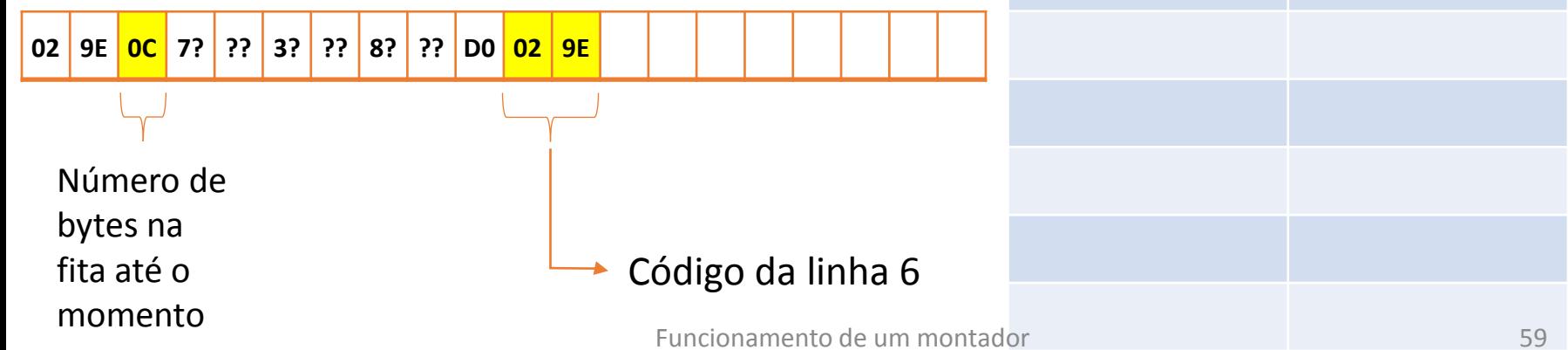

## **Linha 7: X DATA 10**

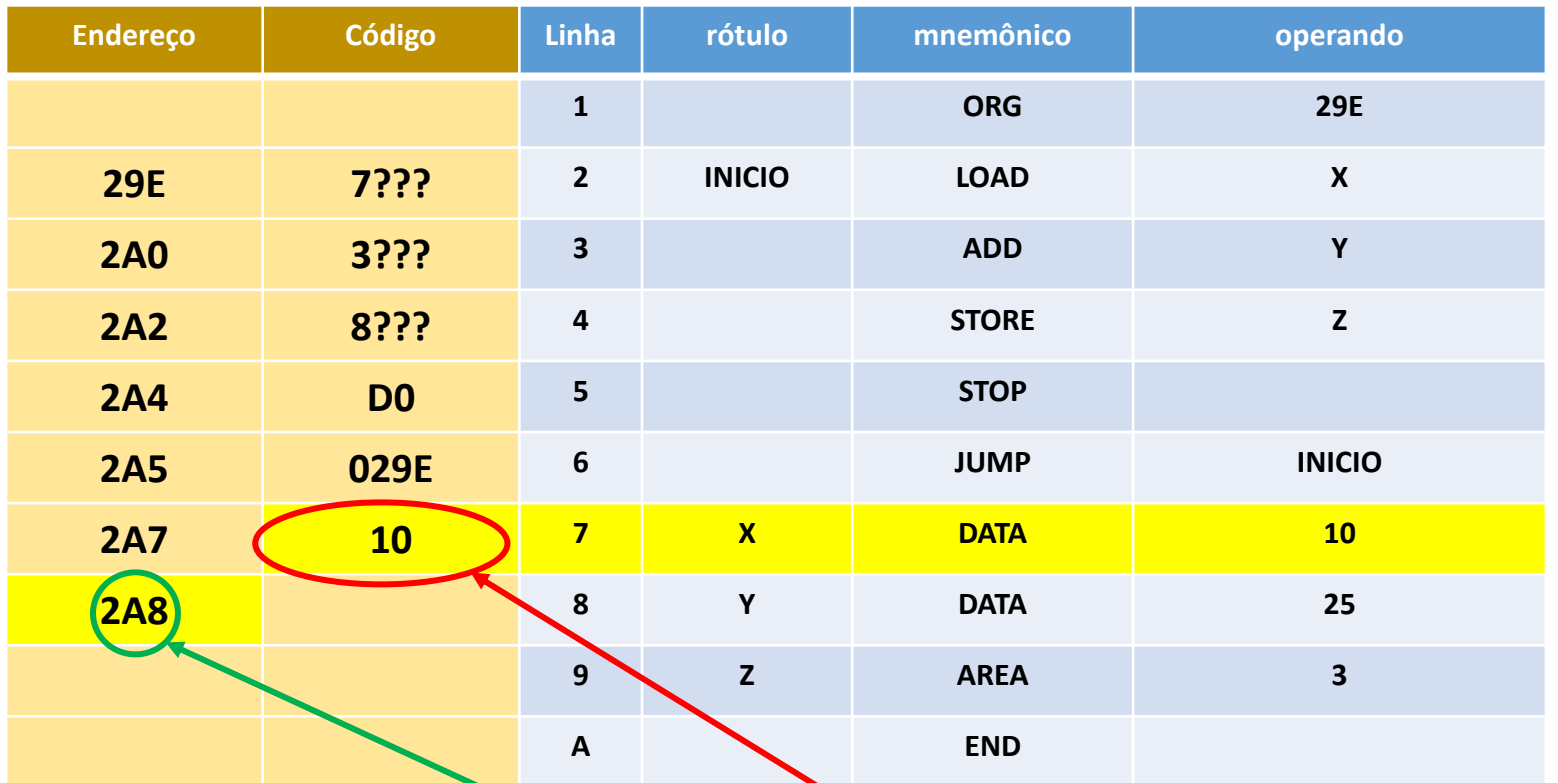

- O rótulo X, indefinido na tabela de símbolos, agora fica associado ao endereço 2A7
- DATA não tem código de operação associado (pseudo instrução)
- O operando 10 dá o valor que preencherá o endereço 2A7
- Esse valor ocupa 1 byte de memória
- Definir na tabela de símbolos o rótulo X associando-o ao endereço 2A7
- No endereço 2A7 do código, gravar o valor(10
- Na linha 8, somar 1 byte ao Funcionamento de um montador **CO 2A7** 60

#### **Dados após tratar a linha 7 TABELA DE SÍMBOLOS CÓDIGO GERADO Endereço Conteúdo**  29E 7? 29F ?? 2A0 3? 2A1 ?? 2A2 8? 2A3 ?? 2A4 D0 2A5 02 2A6 9E 2A7 10 **Símbolo endereço** INICIO 29E  $X = 2A7$ y ??? Z ??? **02 9E 0D 7? ?? 3? ?? 8? ?? D0 02 9E 10** Número de bytes na fita até o momento **► Código da linha 7 IMAGEM DA FITA DE SAÍDA (PROGRAMA OBJETO)**

Funcionamento de um montador 61

## **Linha 8: Y DATA 25**

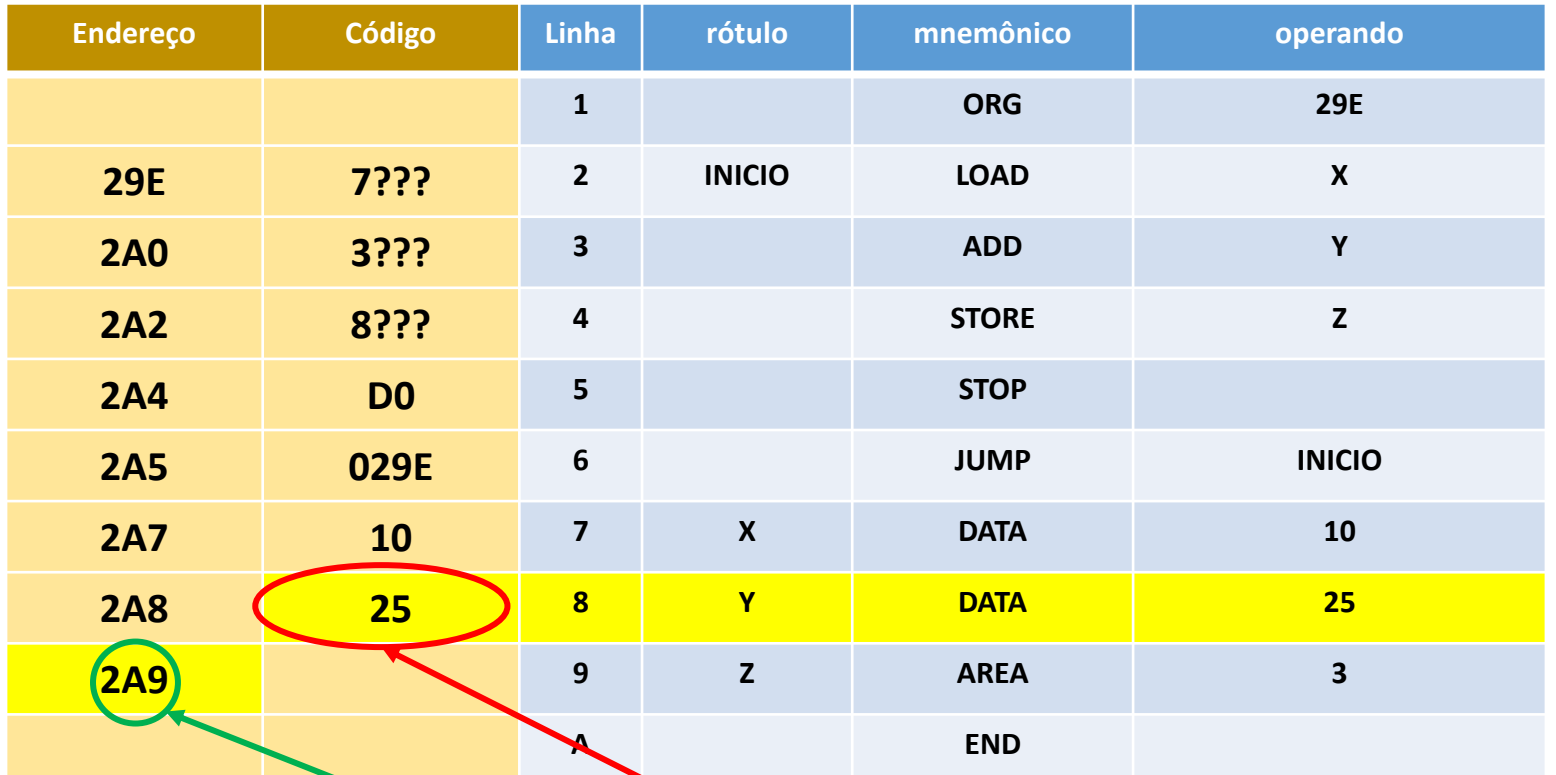

- O rótulo Y, indefinido na tabela de símbolos, agora fica associado ao endereço 2A8
- DATA não tem código de operação associado (pseudo instrução)
- O operando 25 dá o valor que preencherá o endereço 2A8
- Esse valor ocupa 1 byte de memória
- Definir na tabela de símbolos o rótulo Y associando-o ao endereço 2A8
- No endereço 2A8 do código, gravar o valor<sup>1</sup>25
- Na linha 9, somar 1 byte ao Funcionamento de um montador **CO** 2A8

#### **Dados após tratar a linha 8 TABELA DE SÍMBOLOS CÓDIGO GERADO** Endereço **Conteúdo** 29E 7? 29F ?? 2A0 3? 2A1 ?? 2A2 8? 2A3 ?? 2A4 D0 2A5 02 2A6 9E 2A7 10 2A8 25 **Símbolo endereço** INICIO 29E X 2A7 **Y** 2A8 Z ??? **02 9E 0E 7? ?? 3? ?? 8? ?? D0 02 9E 10 25** Número de bytes na fita até o momento Código da linha 8 **IMAGEM DA FITA DE SAÍDA (PROGRAMA OBJETO)**

## Linha 9: Z AREA

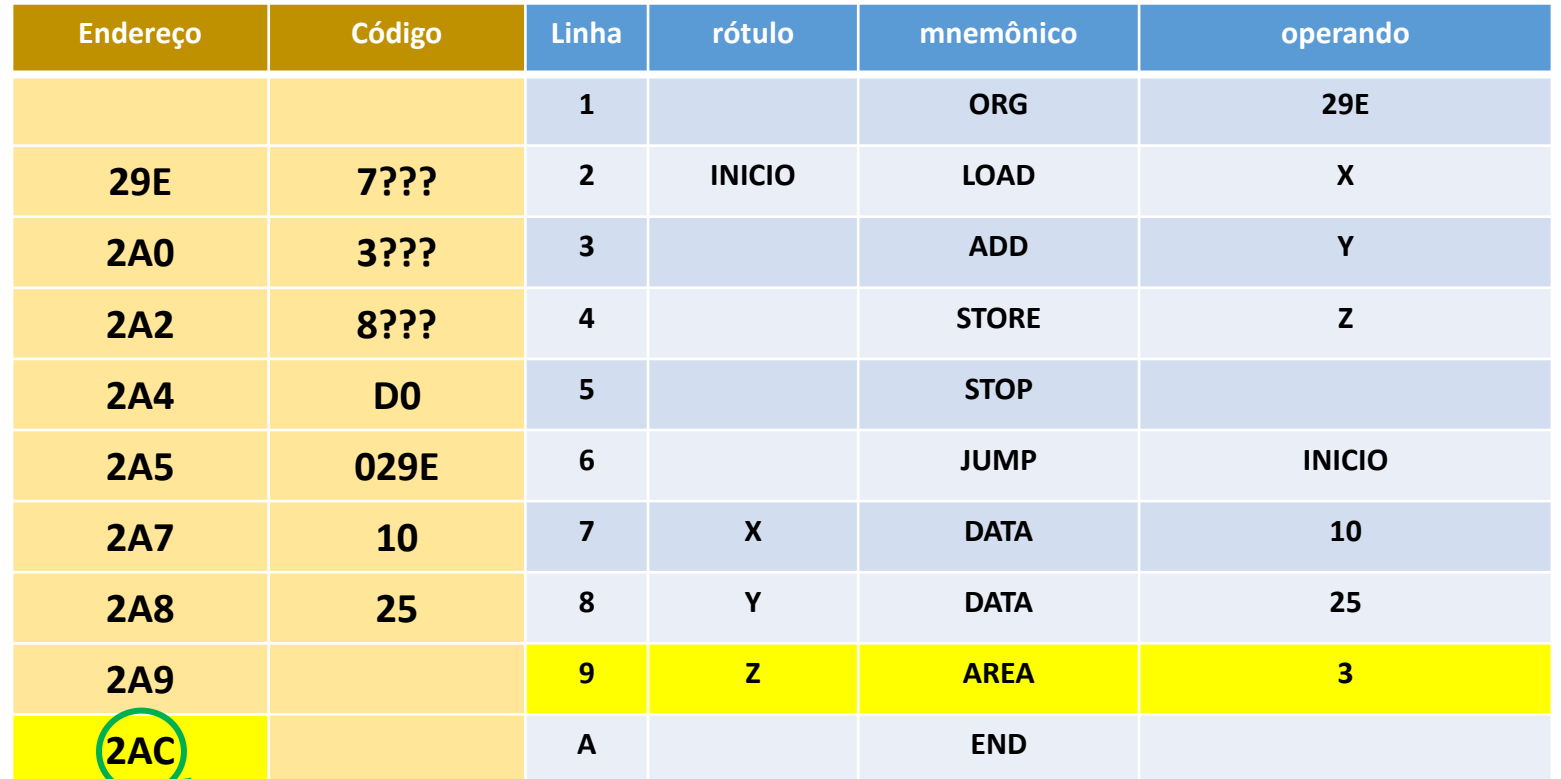

- O rótulo Z, indefinido na tabela de símbolos, agora fica associado ao endereço 2A9
- AREA não tem código de operação associado (é pseudo instrução)
- O operando 3 dá o número de bytes reservados a partir do endereço 2A9
- Essa área ocupa 3 bytes de memória
- Definir na tabela de símbolos o rótulo Z associando-o ao endereço 2A9
- **Nenhum código é gerado por** esta pseudo instrução
- Na linha A, somar 3 bytes ao Funcionamento de um montador **CO 2A9**

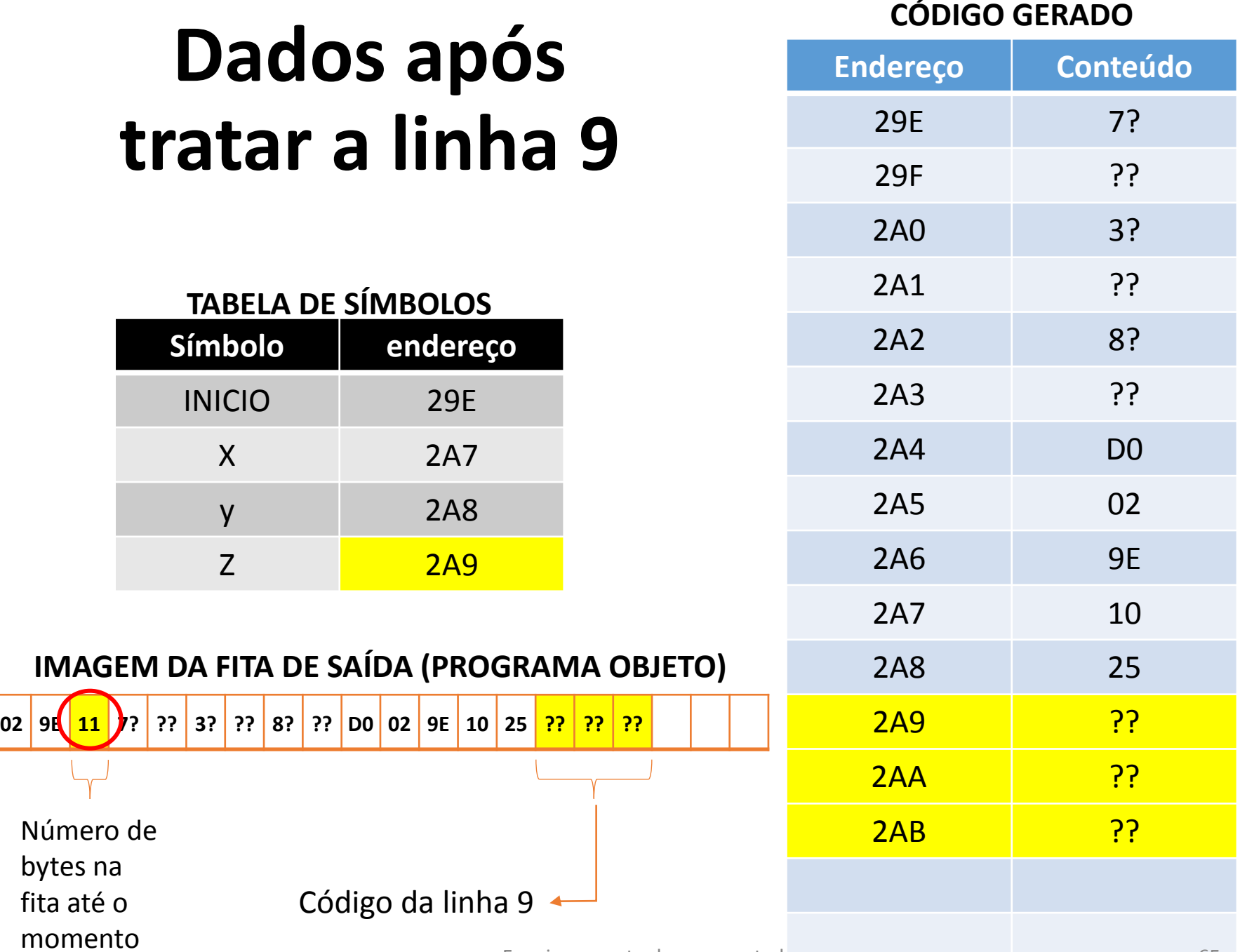

### **Linha A: END**

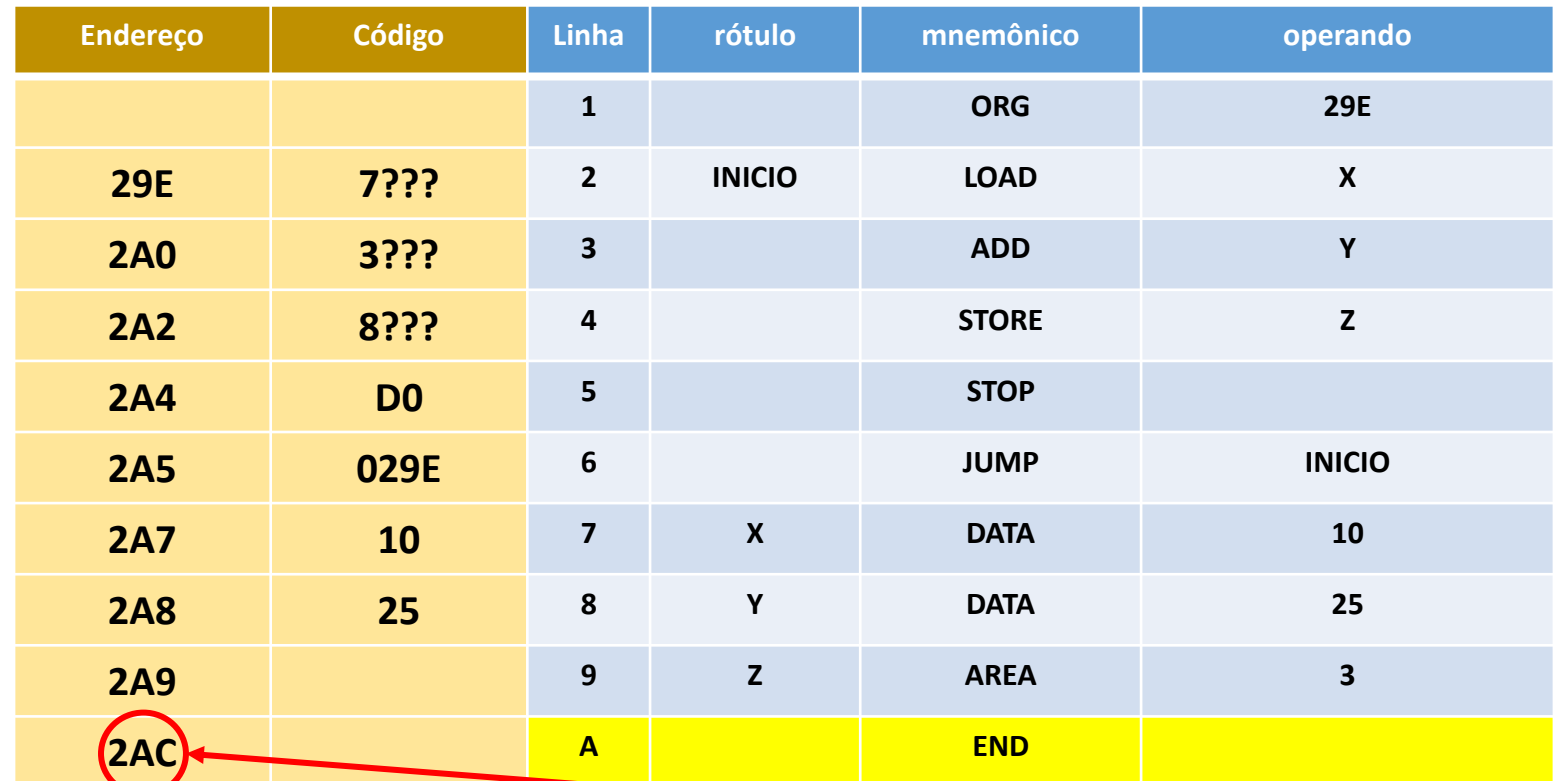

- Não há rótulo
- END é uma pseudo casos instrução sem código associado, e sem reserva de memória

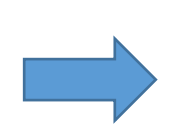

• Não há operandos neste caso

- O endereço 2AC aponta para a posição de memória que sucede a última posição ocupada pelo programa que acabamos de estudar.
- A pseudo instrução END Funcionamento de um montador o programa fonte.

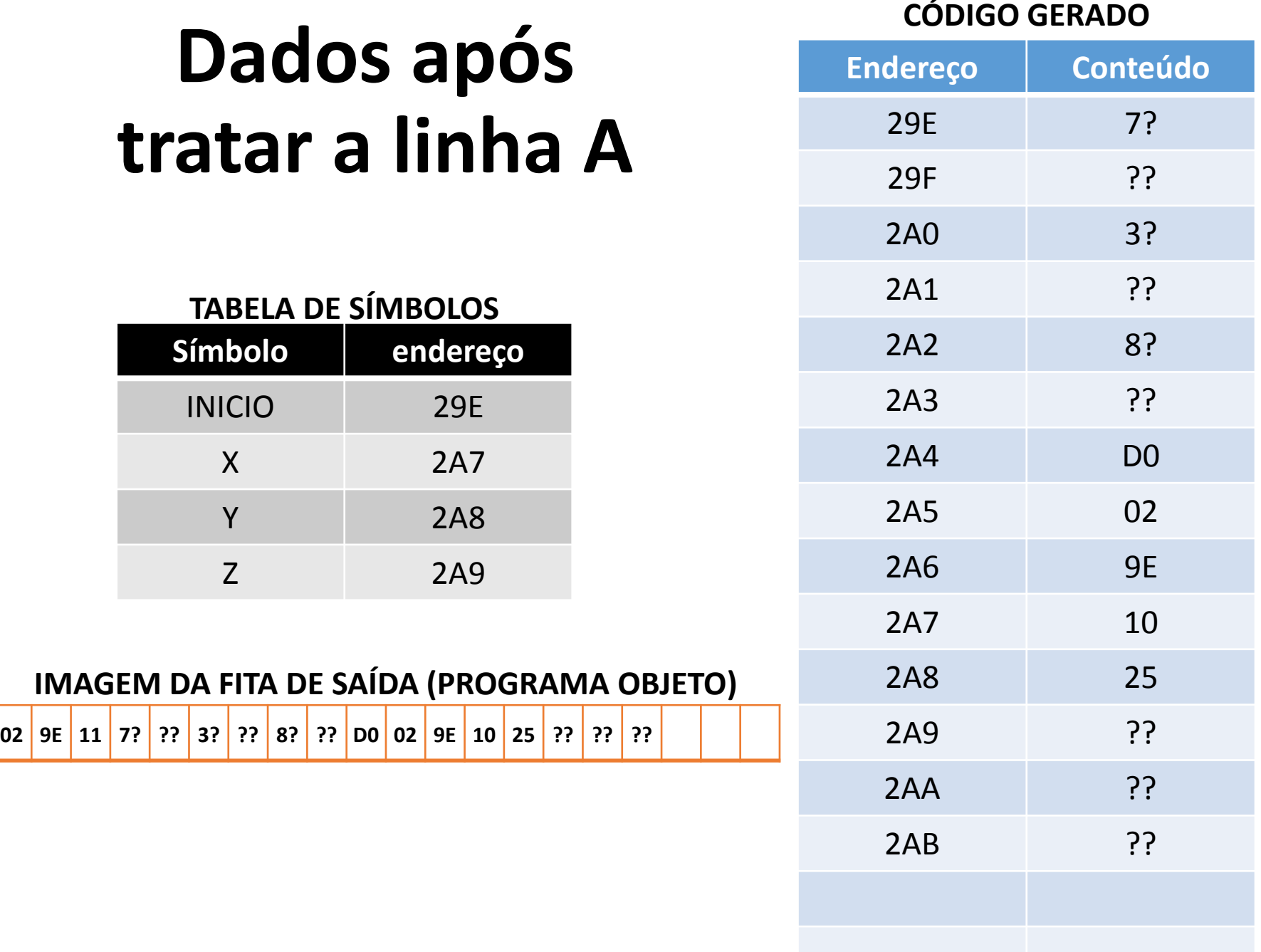

## **Tabela de Símbolos após linha A**

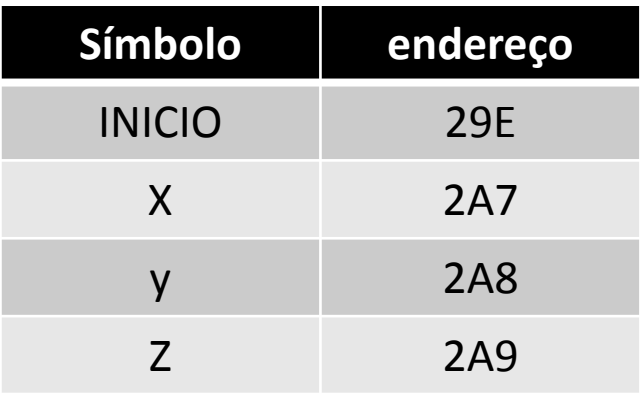

Ao final dessa fase, em que o montador já percorreu todo o programa fonte:

- Não há símbolos indefinidos, ou seja, símbolos que não tenham um endereço associado.
- Por isso, pode-se considerar que o programa não contém erros de referências simbólicas.

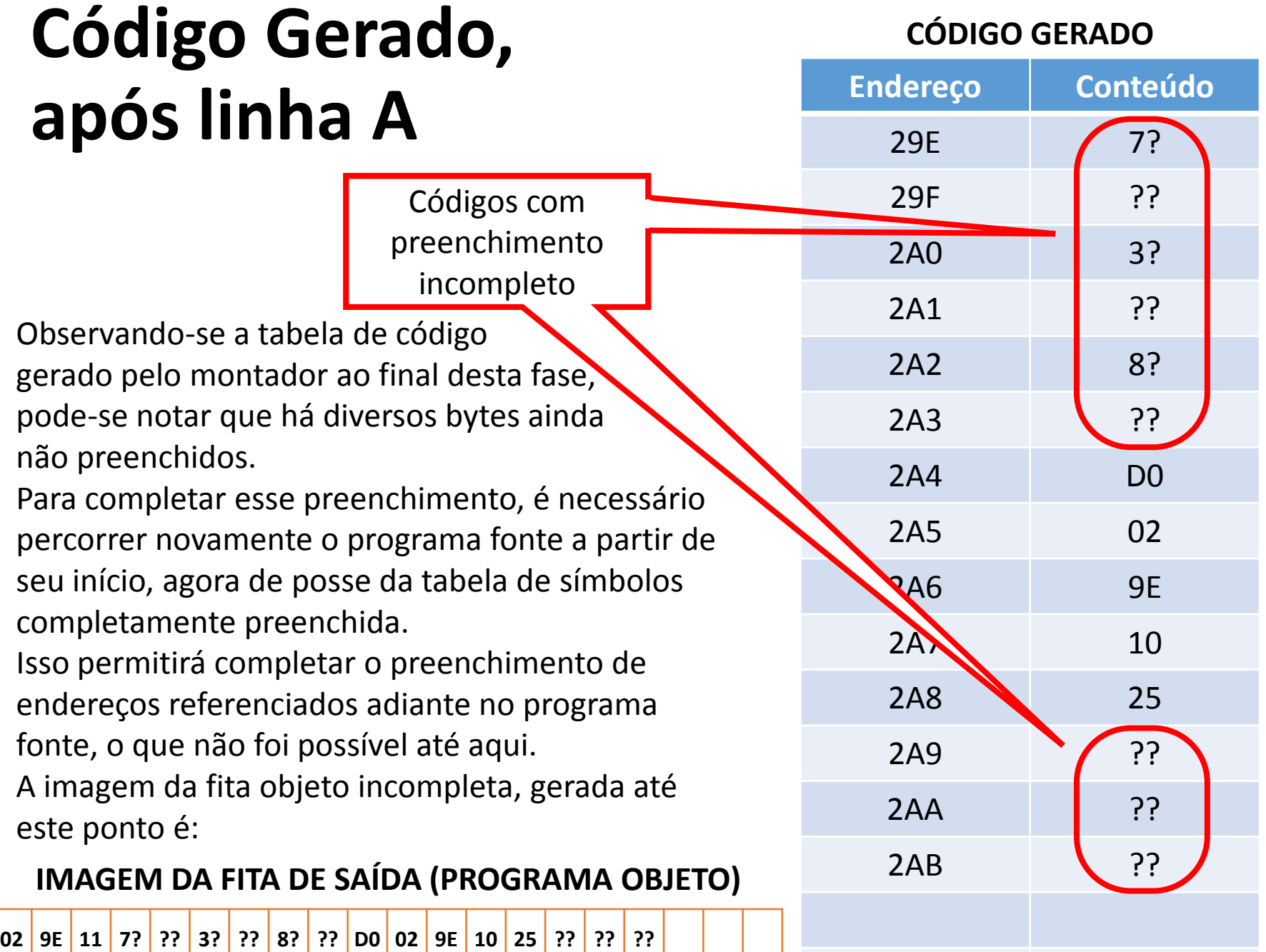

### **Segundo passo de montagem**

- Montadores que operam da forma aqui mostrada são chamados montadores de dois passos.
- No primeiro passo, o objetivo é uma tabela de símbolos contendo todas as informações sobre o programa, para que seja possível gerar o código objeto completo.
- No segundo passo, usa-se o conteúdo dessa tabela e o código incompleto gerado no primeiro passo, para compor o código objeto completo na forma de uma fita perfurada (ou sua imagem, em um arquivo em disco).
- O programa fonte é lido pela segunda vez, e à medida que as instruções que lhes deram origem vão sendo reencontradas, as lacunas vão sendo preenchidas com a ajuda das informações coletadas na tabela de símbolos.

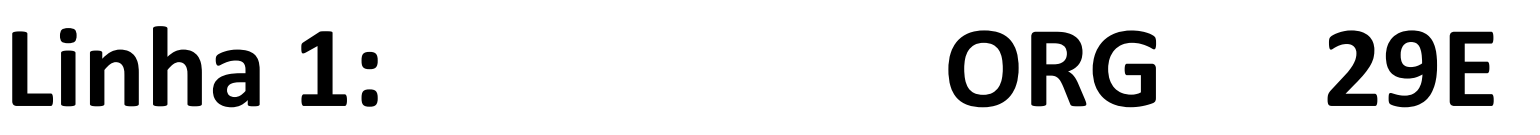

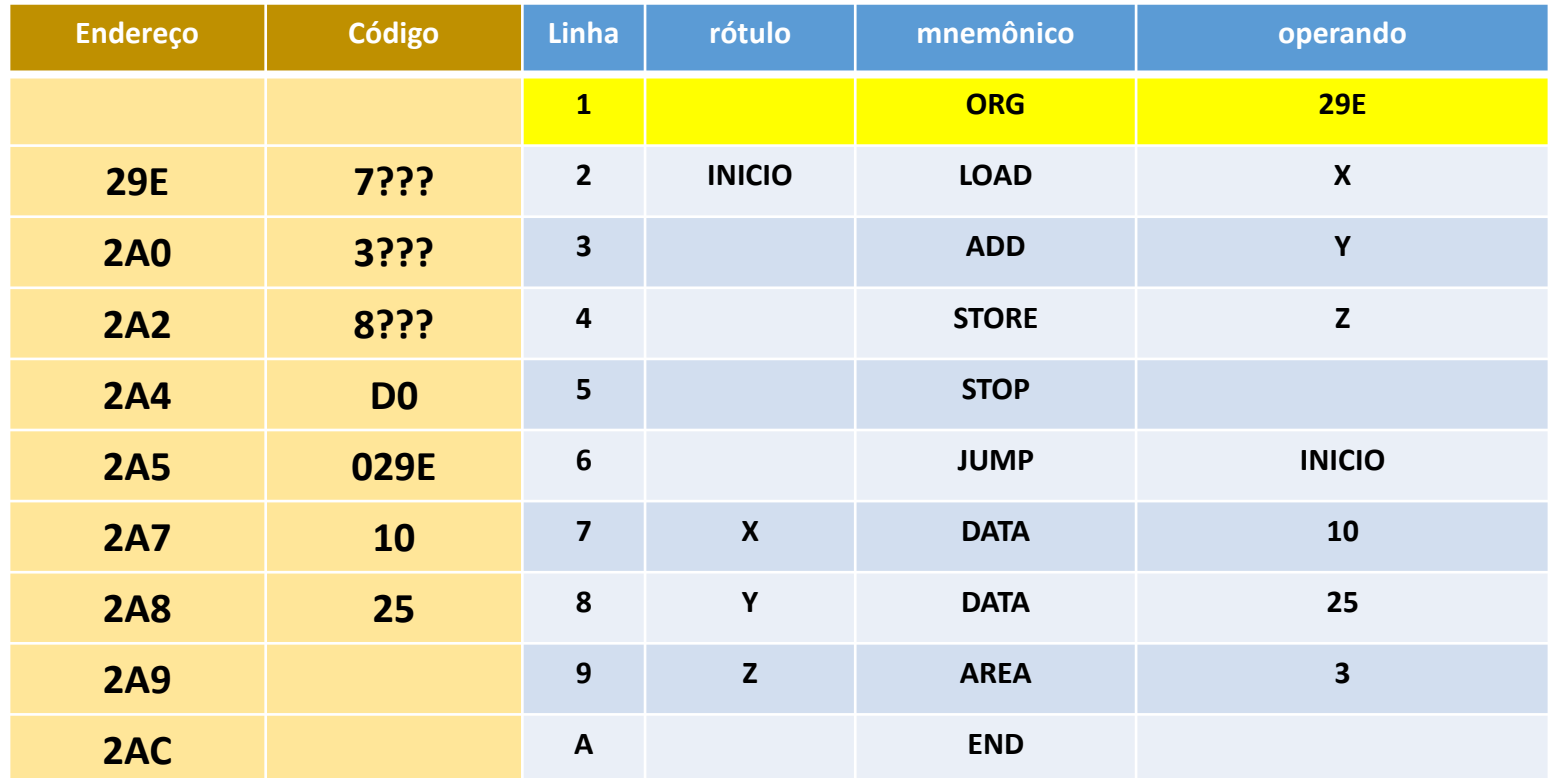

• Voltando à linha 1, a informação nela contida não é motivo para qualquer modificação no conteúdo da fita objeto.

#### **IMAGEM DA FITA DE SAÍDA (PROGRAMA OBJETO)**

**02 9E 11 7? ?? 3? ?? 8? ?? D0 02 9E 10 25 ?? ?? ??**

## Linha 2: INICIO LOAD

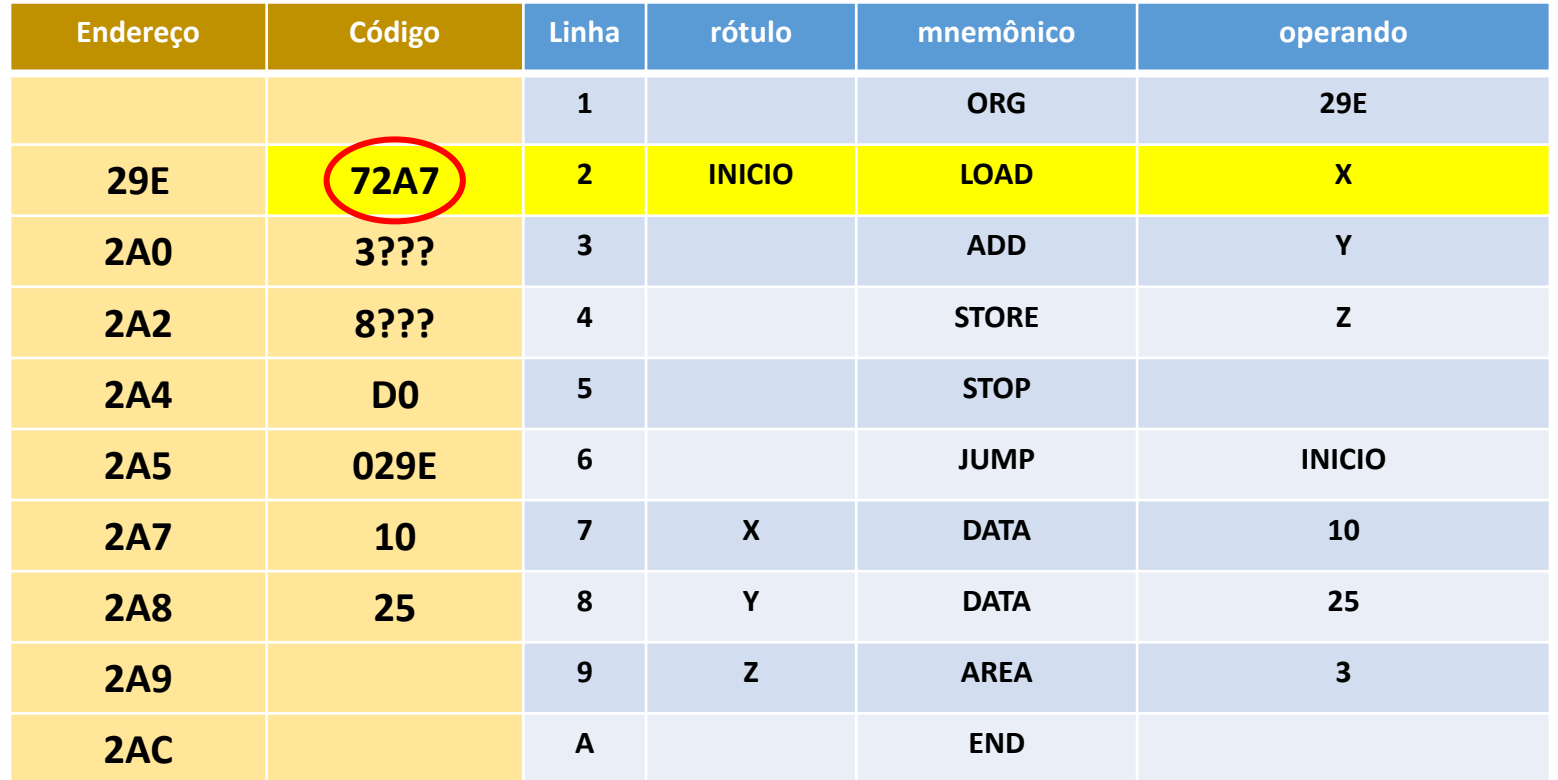

· Aqui a referência a X, que havia ficado incompleta, pode ser corrigida: consultando a tabela de símbolos, temos X=(2A7)

**IMAGEM DA FITA DE SAÍDA (PROGRAMA OBJETO)**

**02 9E 11 72 A7 3? ?? 8? ?? D0 02 9E 10 25 ?? ?? ??**

### Linha 3: ADD

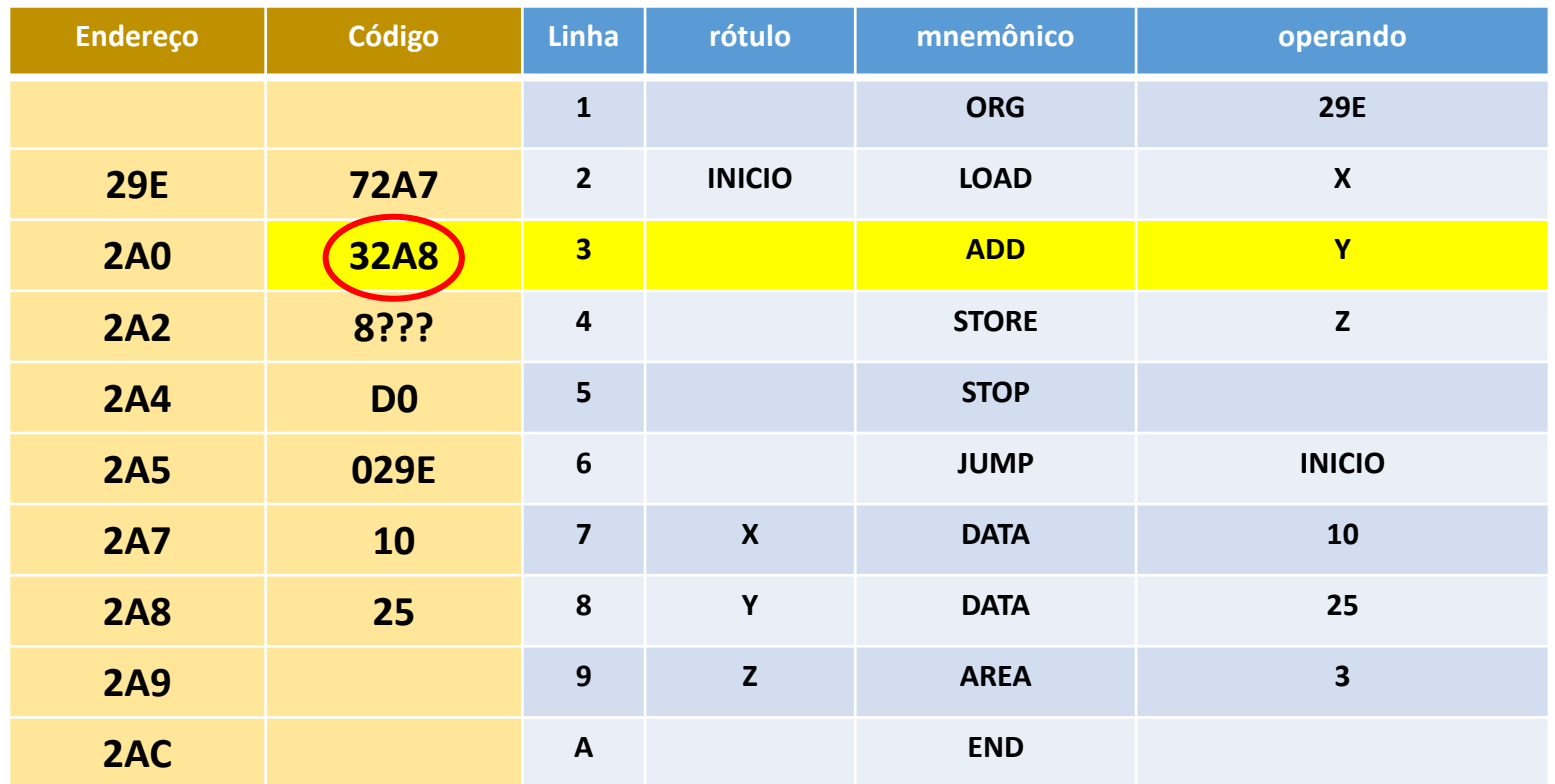

· Aqui a referência a Y, que havia ficado incompleta, pode-ser corrigida: consultando a tabela de símbolos, temos Y=2A8

**IMAGEM DA FITA DE SAÍDA (PROGRAMA OBJETO)**

**02 9E 11 72 A7 32 A8 8? ?? D0 02 9E 10 25 ?? ?? ??**

### **Linha 4: STORE Z**

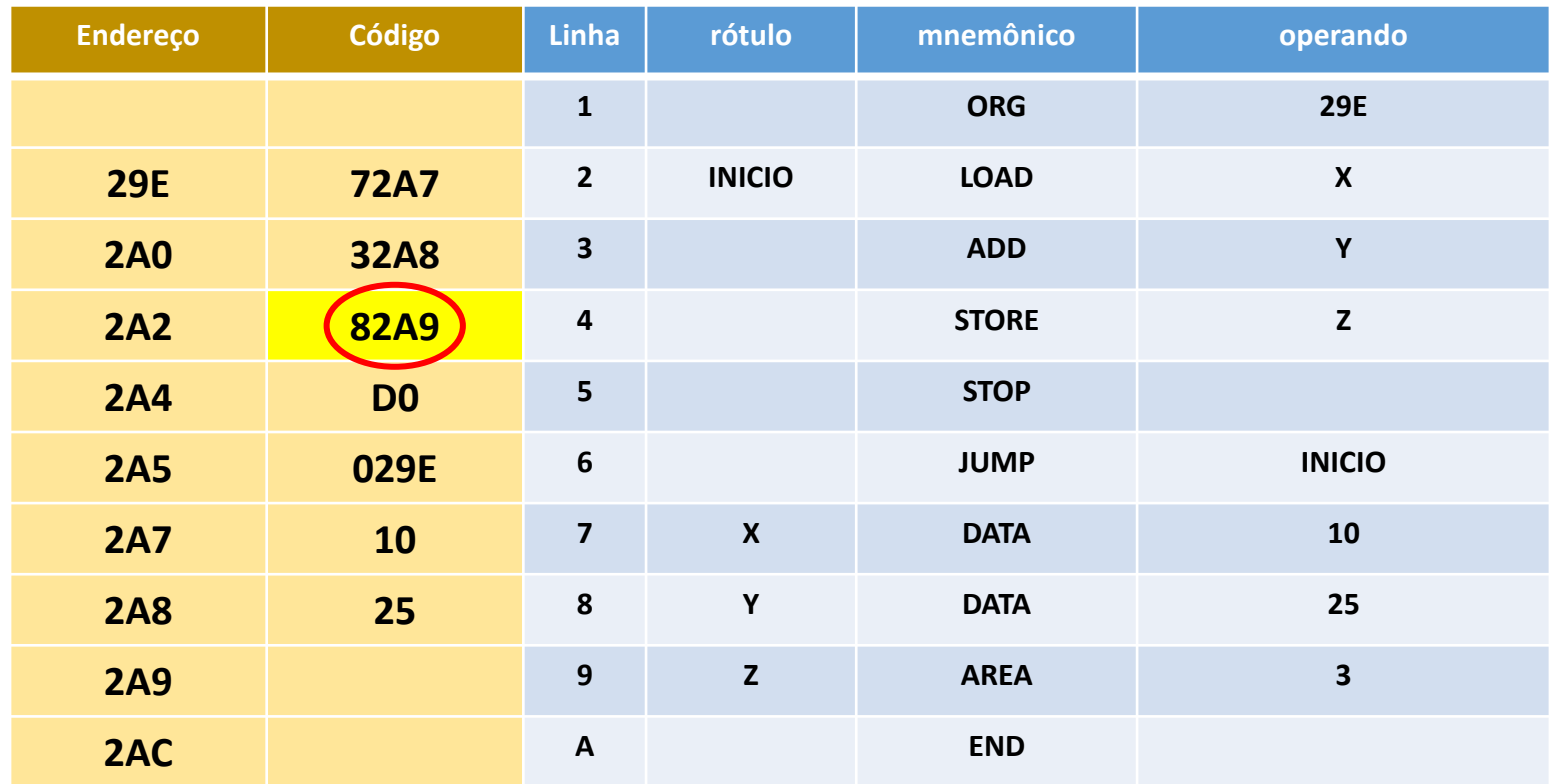

· Aqui a referência a Z, que havia ficado incompleta, pode ser corrigida: consultando a tabela de símbolos, temos Z=2A9

**02 9E 11 72 A7 32 A8 82 A9 D0 02 9E 10 25 ?? ?? ??**

**IMAGEM DA FITA DE SAÍDA (PROGRAMA OBJETO)**

Funcionamento de um montador 74
### **Linha 5: STOP**

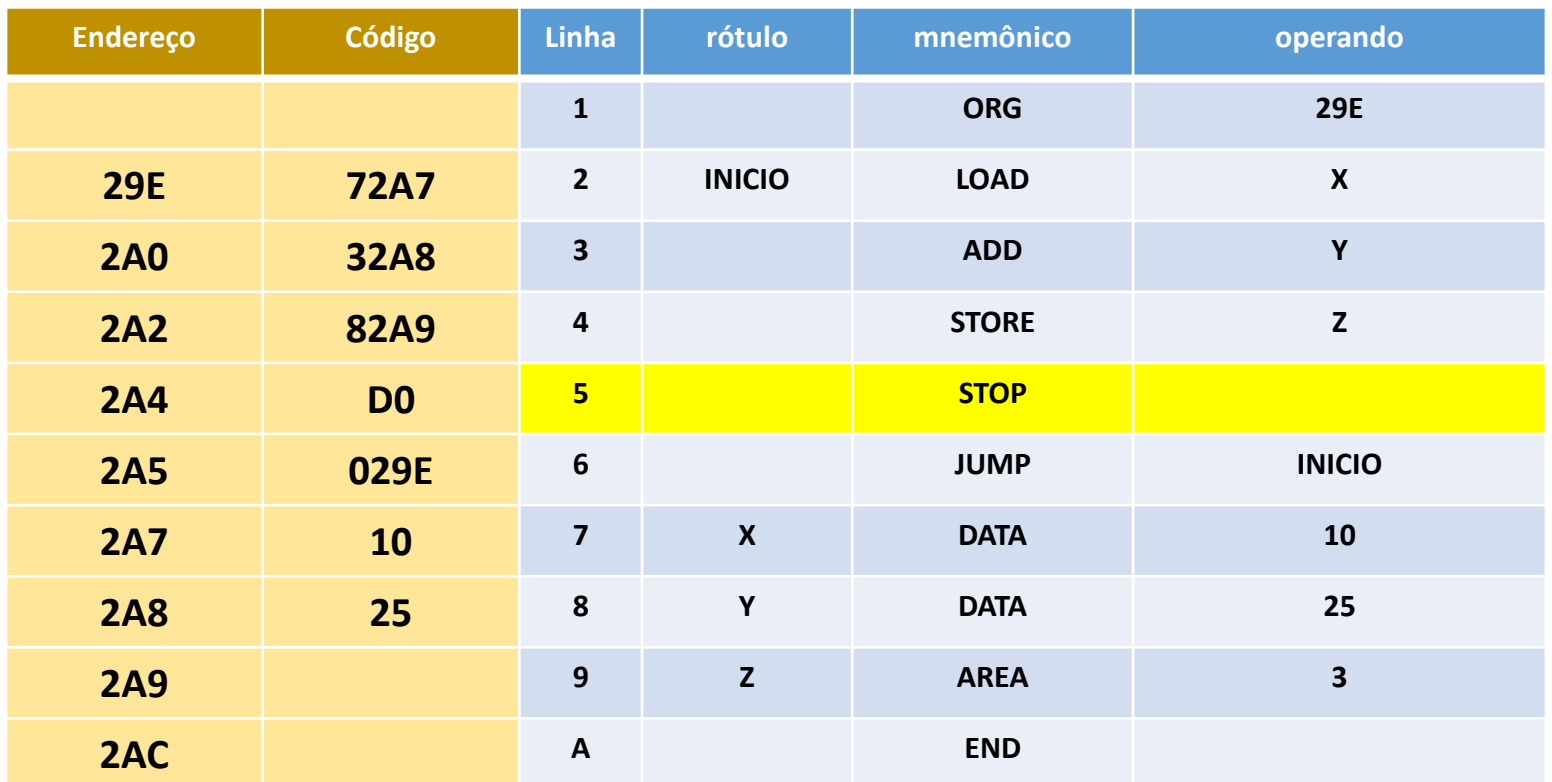

• Aqui não há nada a corrigir.

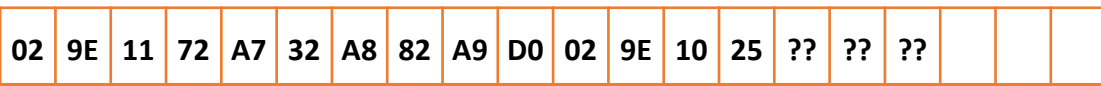

# **Linha 6: JUMP INICIO**

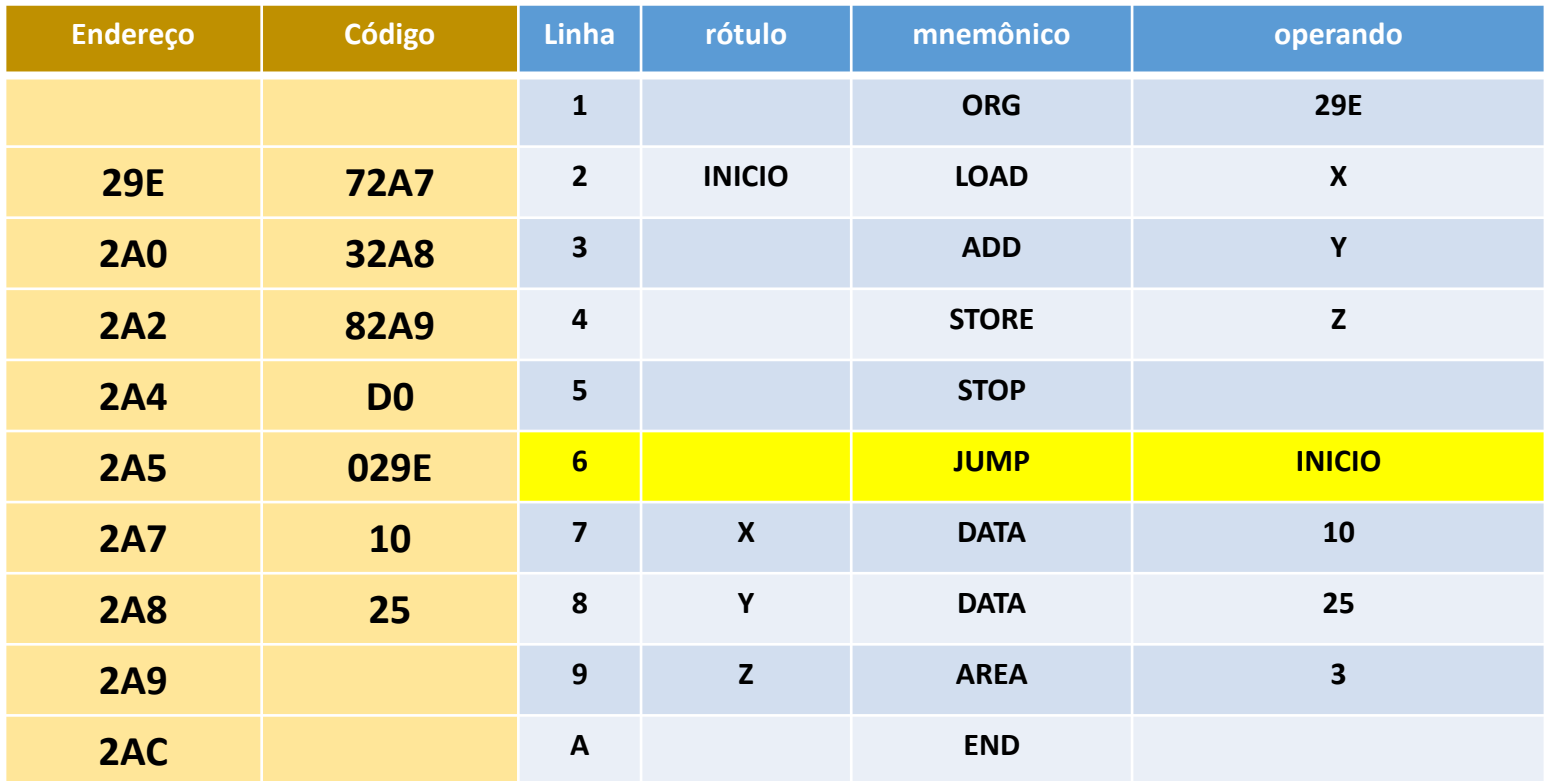

• Aqui também não há nada a corrigir.

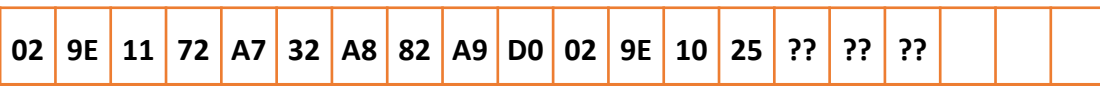

# **Linha 7: X DATA 10**

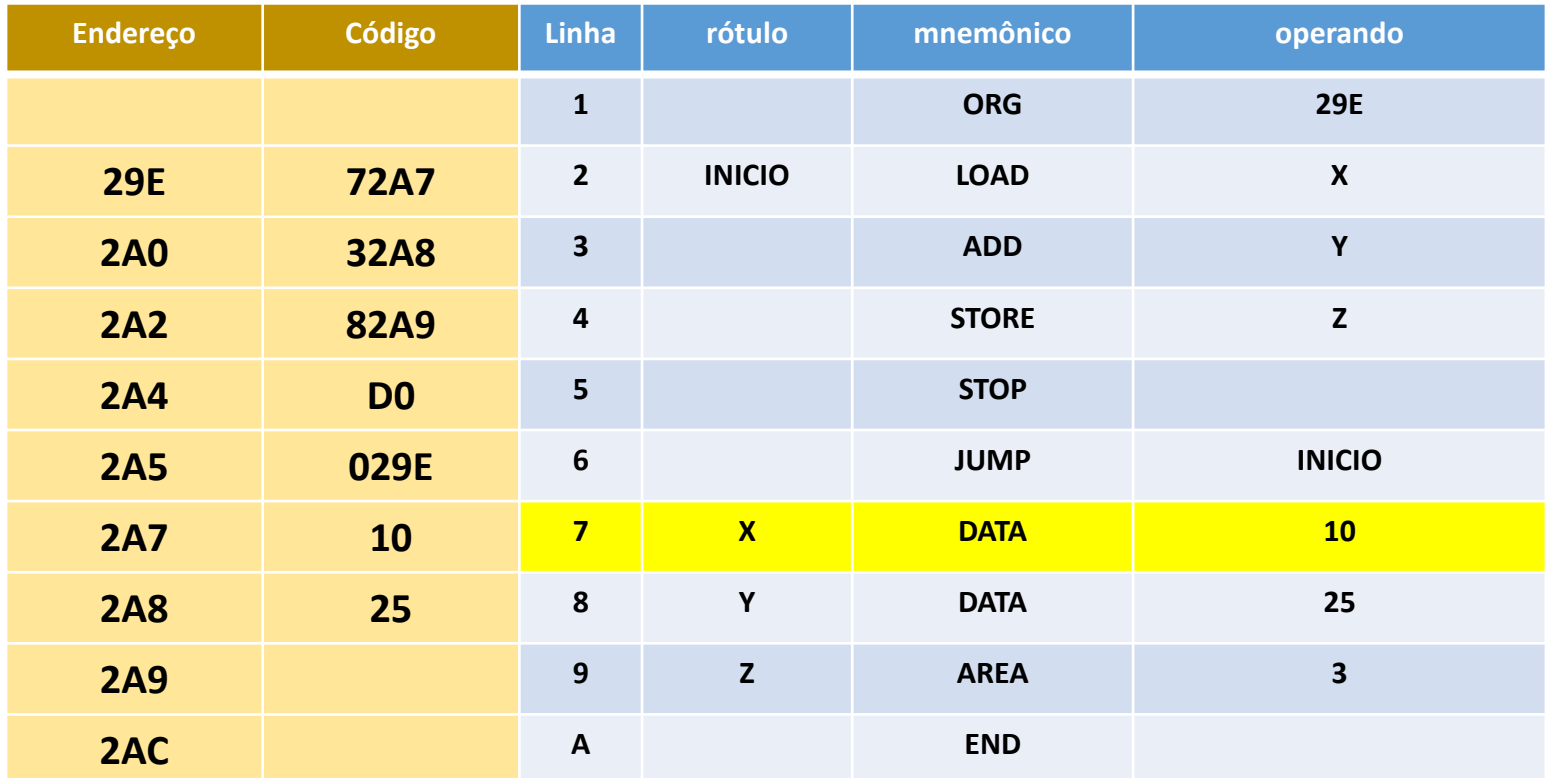

• Nada a corrigir.

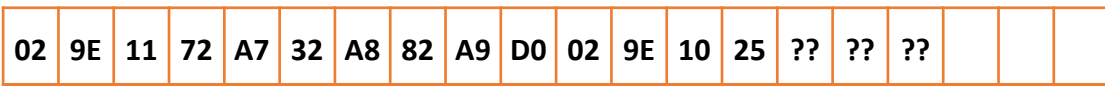

# **Linha 8: Y DATA 25**

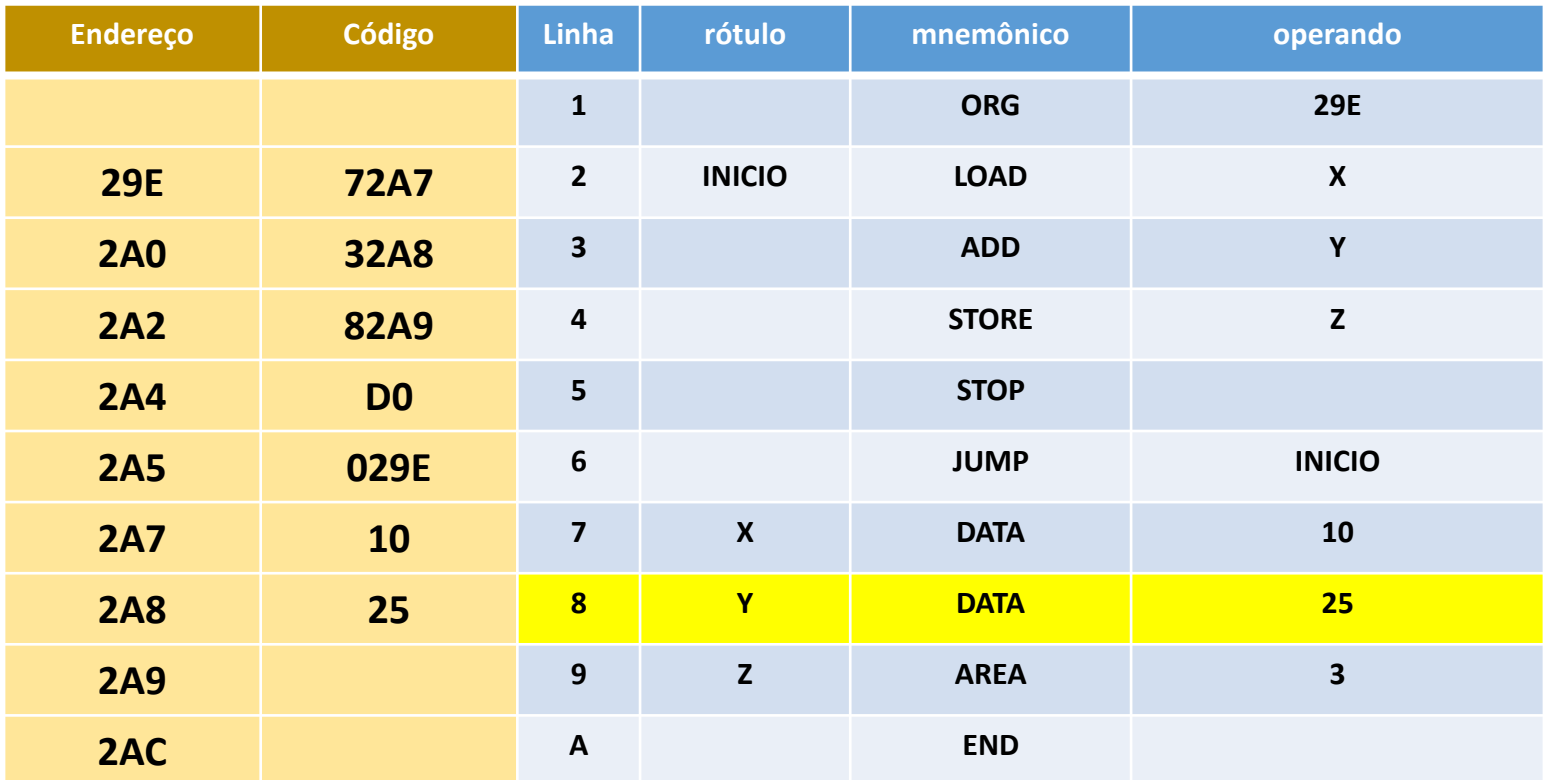

• Nada a corrigir.

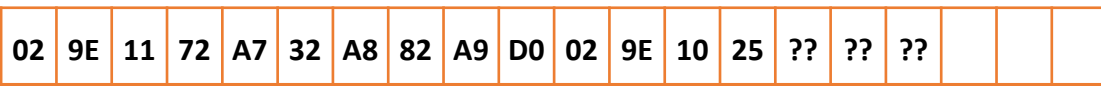

## Linha 9: Z AREA

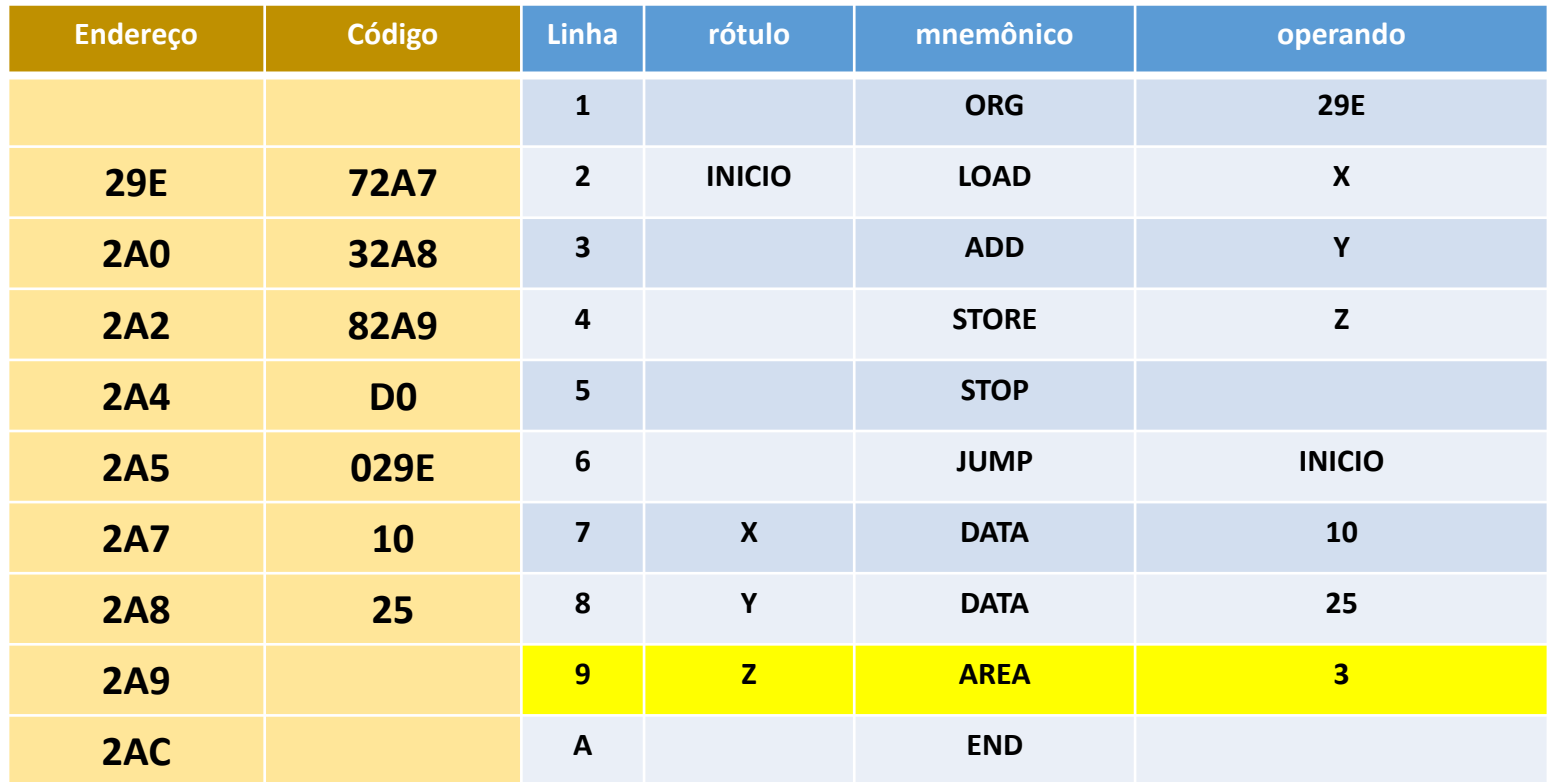

- Esta pseudo instrução apenas reserva uma área de 3 bytes, mas não deve preencher essa área com dados.
- Assim, ela não deve gerar nenhum código no programa objeto.
- Portanto, corrigir o número de bytes subtraindo 3 do número de dados.

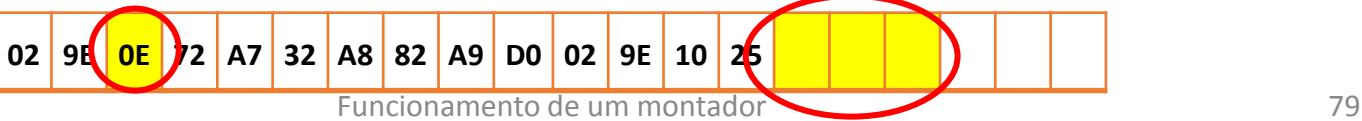

## **Linha A: END**

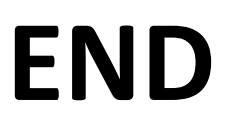

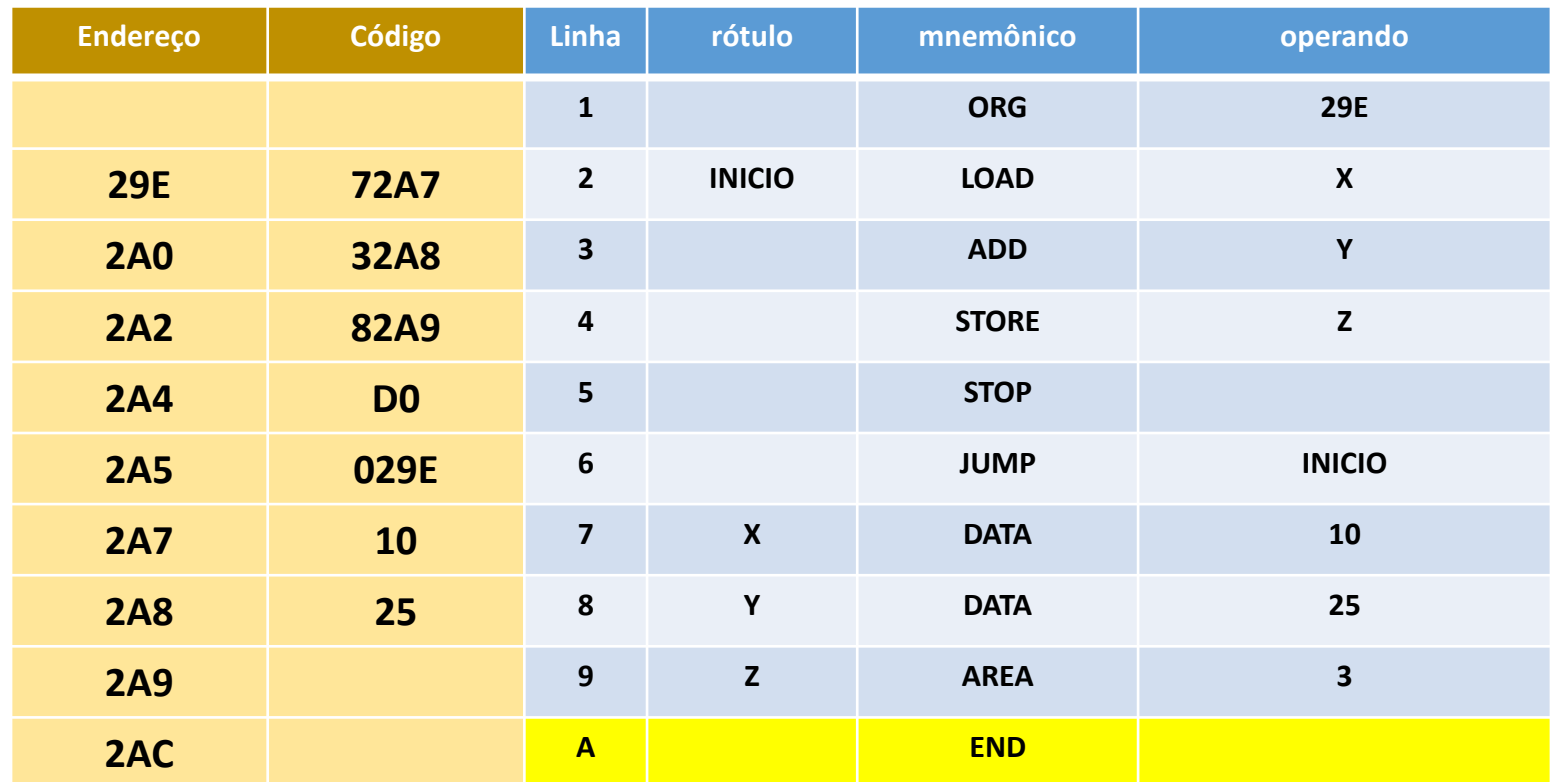

• Esta pseudo instrução sinaliza o final do programa fonte, e promove a conversão da imagem da fita, construída pelo montador na memória, em uma fita física de papel.

### **IMAGEM DA FITA DE SAÍDA (PROGRAMA OBJETO)**

**02 9E 0E 72 A7 32 A8 82 A9 D0 02 9E 10 25**

## **Fita de papel (saída final do montador)**

• A imagem hexadecimal abaixo, da fita de papel, construída na memória pelo montador, agora deve ser convertida para binário, e enviada para uma perfuradora de fita, obtendo-se enfim a seguinte fita física de papel:

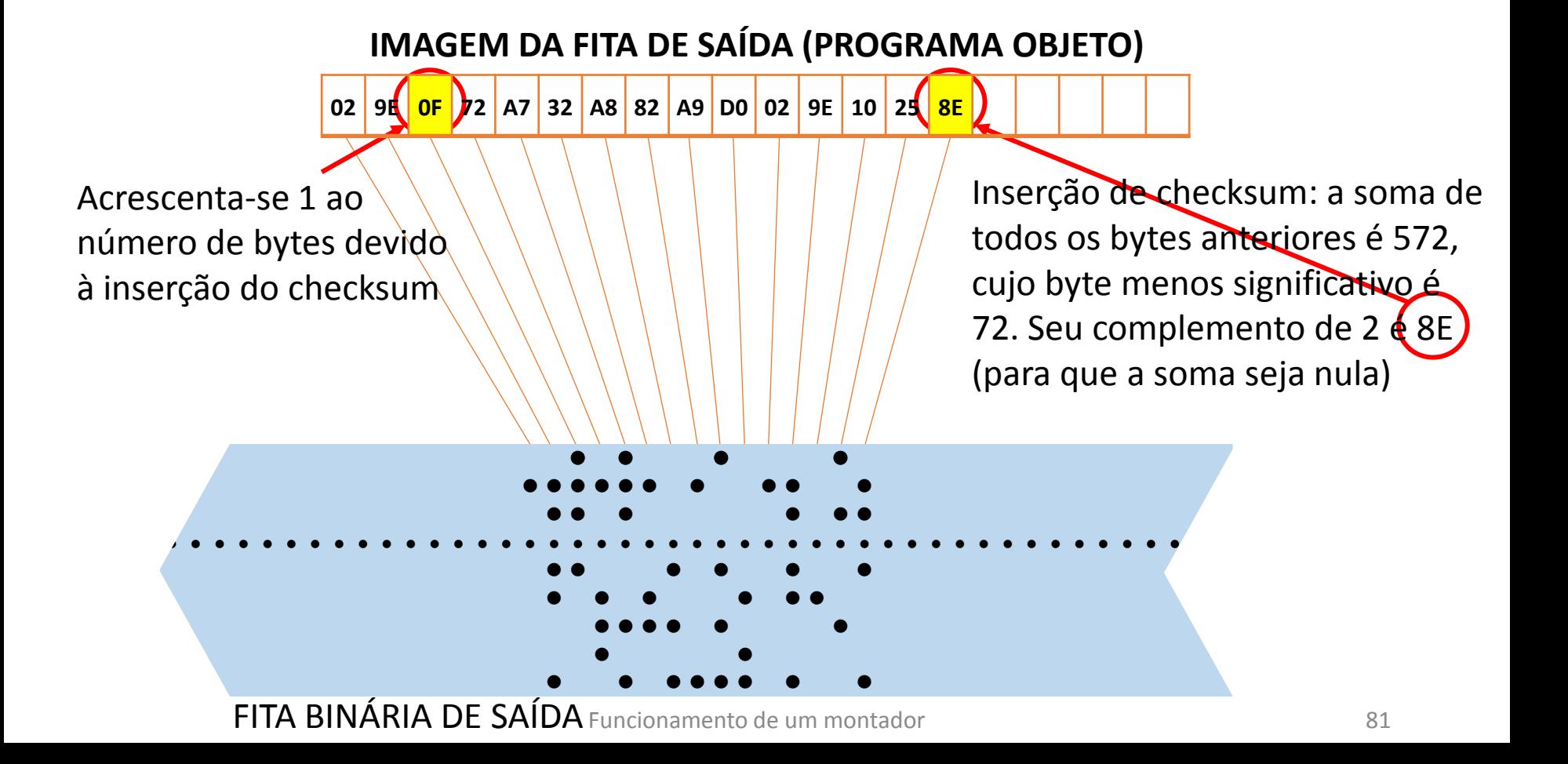

# **Conclusão**

- A **fita objeto** binária assim construída já está em condições de fazer parte de uma biblioteca de programas **prontos para o processamento**.
- Para executar esse programa, é necessário que um **loader binário** do estilo daquele que foi anteriormente estudado transfira para as posições especificadas da memória do computador os dados contidos na fita binária.
- Endereçando-se então a primeira instrução do programa, o processador já poderá iniciar sua execução.
- Percebe-se que o **processo de montagem** manual, embora seja **simples**, é muito **trabalhoso**, portanto adequado para ser automatizado com a ajuda de um programa de computador.
- É exatamente para isso que servem os **montadores**.

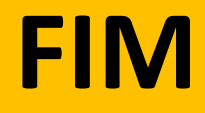

Funcionamento de um montador e a constitución de 1983 e 1983.